### **BAB V**

## **ANALISIS DAN PEMBAHASAN**

#### **5.1 ANALISIS STRUKTUR LINIER**

#### **5.1.1 Penentuan Ukuran Balok dan Kolom**

Sebelum menentukan parameter balok dan kolom berupa ukuran, terlebih dahulu mengetahui bentuk denah dari bangunan yang diteliti. Denah dan model bangunan terlihat pada Gambar 5.1.

Denah dalam gambar adalah denah dari bangunan gedung dengan kolom seragam dan gedung dengan variasi kolom setiap 2 tingkatnya. Adapun perhitungan atau estimasi ukuran balok dan kolom pada ke dua bangunan gedung tersebut.

Syarat yang digunakan adalah :

- 1. SNI 03-2847-2002, Pasal 23.3.1).(4) hal 208 : lebar tidak boleh kurang dari 250 mm dan
- 2. SNI 03-2847-2002, Pasal 23.3.1).(3) hal 208 : Perbandingan lebar terhadap tinggi tidak boleh kurang dari 0,3. Artinya tinggi maksimum adalah 3,33 kali lebar.

Balok dianalisis menggunakan standar-standar tersebut dengan ukuran tampang sama sebagaimana pada Gambar 5.1.

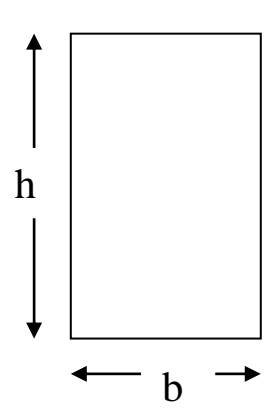

**Gambar 5.1** Penampang balok

Perhitungan balok B1 pada kedua gedung : Panjang bentang arah y  $(L) = 6000$  mm

Panjang bentang arah x  $(L) = 6000$  mm

$$
h = (1/10) \times L \to (1/14) \times L
$$
  

$$
h = (1/12) \times 6000 \text{ mm} = 500 \text{ mm}
$$

dipakai *h* = 400 mm

$$
b = \frac{h}{2} = \frac{500}{2} = 250
$$
 mm

Perhitungan balok Ba1 pada kedua gedung :

Panjang bentang arah y  $(L) = 6000$  mm

Panjang bentang arah x  $(L) = 6000$  mm

$$
h = (1/16) \times 6000
$$
 mm = 375 mm  $\approx$  400 mm

didapatkan h = 400 mm, tapi dipakai *h* = 300 mm

$$
b = \frac{h}{2} = \frac{400}{2} = 200
$$
 mm

Perhitungan kolom dilakukan dengan cara konvensional, kolom dalam kedua gedung didesain dengan bentuk persegi. Adapun perhitungan atau estimasi ukuran kolom pada kedua gedung.

Umumnya beban kolom diasumsikan sekitar  $1,0 - 2,0$  t/m<sup>2</sup>. Misal dipakai beban sebesar 2,0 t/m<sup>2</sup>. Luas pelat lantai = 6 x 6 = 36 m<sup>2</sup>. Gaya aksial 1 lantai = Luas x beban = 36 x 2,0 = 72 ton.

*P<sup>u</sup>* = Gaya Aksial 1 Lantai x *n*Lantai

$$
= 72 \times 4
$$
  

$$
= 288 \text{ ton}
$$
  

$$
A_g = \frac{Pu}{0,7f'c}
$$
  

$$
= \frac{2823552,015}{0,7 \times 25}
$$
  

$$
= 161345,8294 \text{ mm}^2
$$
  

$$
h = b = \sqrt{A_g}
$$
  

$$
= \sqrt{161345,8294}
$$

 $h = b = 401,6788 \text{ mm} \rightarrow 600 \text{ mm}$ 

Perhitungan di atas adalah untuk gedung dengan kolom seragam. Dari perhitungan di atas didapatkan lebar kolom (*b*) sebesar 600 mm dan tinggi kolom (*h*) sebesar 600 mm. Di bawah adalah perhitungan ukuran kolom pada gedung kedua.

Beban kolom diasumsikan sekitar  $1,0-2,0$  t/m<sup>2</sup>. Misal dipakai beban sebesar 2,0 t/m<sup>2</sup>. Luas pelat lantai = 6 x 6 = 36 m<sup>2</sup>. Gaya aksial 1 lantai = Luas x beban = 36  $x 2,0 = 72$  ton.

Ukuran kolom pada tingkat 1 dan 2 :

*P<sup>u</sup>* = Gaya Aksial 1 Lantai x *n*Lantai  $= 72 x 4$  $= 288$  ton

$$
A_g = \frac{Pu}{0,7f'c}
$$

$$
= \frac{2823552,015}{0,7 \times 25}
$$

$$
= 161345,8294 \text{ mm}^2
$$

$$
h = b = \sqrt{A_g}
$$

$$
= \sqrt{161345,8294}
$$

 $h = b = 401,6788$  mm  $\rightarrow$  600 mm

Ukuran kolom pada tingkat 3 dan 4 :

$$
P_u = \text{Gaya Aksial 1 Lantai x } n\text{Lantai}
$$
\n
$$
= 72 \times 2
$$
\n
$$
= 144 \text{ ton}
$$
\n
$$
A_g = \frac{Pu}{0,7f'c}
$$
\n
$$
= \frac{1411776,007}{0,7 \times 25}
$$
\n
$$
= 80672,9147 \text{ mm}^2
$$
\n
$$
h = b = \sqrt{A_g}
$$
\n
$$
= \sqrt{80672,9147}
$$

 $h = b = 284,0298$  mm  $\rightarrow$  400 mm

Dari perhitungan di atas didapatkan lebar kolom (*b*) sebesar 400 mm dan tinggi kolom (*h*) sebesar 400 mm.

#### **5.1.2 Pembebanan**

Pembebanan terdiri dari beban mati dan beban hidup bangunan gedung. Beban-beban tersebut terdapat pada beban hidup lantai sebesar  $0.25$  t/m<sup>2</sup> (beban hidup unrtuk bangunan hunian/apartemen), beban mati dan beban dinding yang dihitung dalam perhitungan di bawah ini.

| Data       | <b>Tubel on Decan Randa</b><br>h(m) | $Bj(T/m^3)$ | Beban<br>$(T/m^2)$ |
|------------|-------------------------------------|-------------|--------------------|
| Pelat      | 0.12                                | 2.4         | 0.288              |
| Spesi      | 0.025                               | 1.9         | 0.0475             |
| Pasir      | 0.03                                | 1.8         | 0.054              |
| Tegel      | 0.0125                              | 0.0125      |                    |
| Plafon     |                                     | 0.018       | 0.018              |
| Ducting AC |                                     | 0.015       | 0.015              |
| QD lantai  | 0.4350                              |             |                    |
| QL lantai  | 0.25                                |             |                    |
|            | lantai                              |             | 0.922              |

**Tabel 5.1** Beban lantai

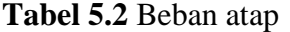

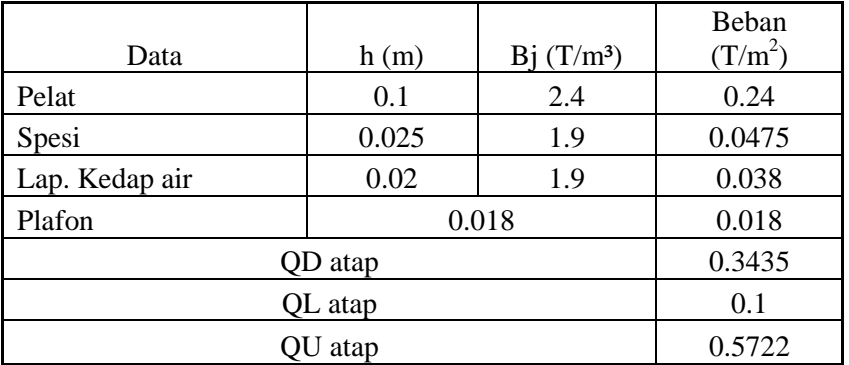

#### **5.1.3 Berat Total Bangunan**

Berat total bangunan adalah akumulasi seluruh beban mati seperti berat pelat lantai dan atap, balok, kolom, dinding dan lain-lain seluruh lantai dan atap dijumlahkan dengan akumulasi seluruh beban hidup seluruh lantai dan atap. Berat total bangunan ini nantinya akan digunakan untuk mendapatkan beban Gempa, dengan menggunakan rumus perhitungan analisis secara statis.

| No.          | <b>Elemen</b> |                         | <b>Dimensi</b> |                              | B.I                         | Jumlah        | <b>Volume</b> |          | <b>Berat</b> |
|--------------|---------------|-------------------------|----------------|------------------------------|-----------------------------|---------------|---------------|----------|--------------|
|              |               | L                       | $\bf{B}$       | $\mathbf H$                  |                             |               |               |          |              |
| (no)         | (nama)        | (m)                     | (m)            | (m)                          | (t/m3)                      | (jumlah)      | $(m^3)$       | (t)      | (kN)         |
|              |               |                         |                |                              | Lantai 1-3                  |               |               |          |              |
| $\mathbf A$  | <b>KOLOM</b>  |                         |                |                              |                             |               |               |          |              |
|              | Kolom 1       | $\overline{4}$          | 0.60           | 0.60                         | 2.4                         | 35            | 50.4          | 120.96   | 1186.618     |
|              |               |                         |                |                              | <b>BALOK</b>                |               |               |          |              |
| B            | B1            | 6                       | 0.25           | 0.4                          | 2.4                         | 58            | 34.8          | 83.52    | 819.3312     |
|              | Ba1           | 6                       | 0.2            | 0.3                          | 2.4                         | 48            | 17,28         | 41.4721  | 406.8403     |
|              | <b>Elemen</b> | $\overline{\mathbf{P}}$ | L              | Qd                           | Ql                          | Jumlah        |               |          | <b>Berat</b> |
| $\mathbf C$  |               |                         |                |                              | <b>PELAT</b>                |               |               |          |              |
|              | Pelat Lantai  | $\overline{3}$          | $\overline{3}$ | 0.435                        | 0.25                        | 96            |               | 4.59     | 45.0279      |
|              |               |                         |                |                              | <b>DINDING</b>              |               |               |          |              |
| D            | <b>Elemen</b> | L                       | B              | $\mathbf H$                  | BJ                          | <b>Jumlah</b> | <b>Volume</b> |          | <b>Berat</b> |
|              | B1            | $\overline{6}$          | 0.15           | 3.48                         | 1.75                        | 58            | 181.656       | 158.949  | 1559.29      |
| <b>TOTAL</b> |               |                         |                |                              |                             |               |               | 409.491  | 4017.107     |
|              |               |                         |                | <b>BERAT LANTAI 1-3</b>      |                             |               |               | 1228.479 | 12051.32     |
|              |               |                         |                |                              | Lantai 4 (Atap)             |               |               |          |              |
| E            |               |                         |                |                              | <b>KOLOM</b>                |               |               |          |              |
|              | Kolom 1       | $\overline{4}$          | 0.6            | 0.6                          | 2.4                         | 35            | 50.4          | 120.96   | 1186.618     |
|              |               |                         |                |                              | <b>BALOK</b>                |               |               |          |              |
| $\mathbf F$  | B1            | 6                       | 0.25           | 0.4                          | 2.4                         | 58            | 34.8          | 83.52    | 819.3312     |
|              | Ba1           | 6                       | 0.2            | 0.3                          | 2.4                         | 48            | 17.28         | 41.4721  | 406.8403     |
|              | <b>Elemen</b> | $\mathbf{P}$            | L              | Qd                           | Ql                          | Jumlah        |               |          | <b>Berat</b> |
| $\mathbf G$  |               |                         |                |                              | <b>PELAT</b>                |               |               |          |              |
|              | Pelat Atap    | 3                       | $\overline{3}$ | 0.3435                       | 0.1                         | 96            |               | 3.3615   | 32.97632     |
|              |               |                         |                |                              | <b>DINDING</b>              |               |               |          |              |
| $\mathbf{D}$ | <b>Elemen</b> | L                       | B              | H                            | <b>BJ</b>                   | <b>Jumlah</b> | <b>Volume</b> |          | <b>Berat</b> |
|              | B1            | 6                       | 0.15           | 1.74                         | 1.75                        | 58            | 90.828        | 79.4745  | 779.6448     |
|              |               |                         |                | <b>TOTAL</b>                 |                             |               |               | 328.788  | 3225.41      |
|              |               |                         |                | <b>BERAT LANTAI 4 (Atap)</b> |                             |               |               | 328.788  | 3225.41      |
|              |               |                         |                |                              | <b>TOTAL BERAT BANGUNAN</b> |               |               | 1557.261 | 15276.73     |

**Tabel 5.3** Berat total bangunan gedung 1

| No.          | <b>Elemen</b>      |                | <b>Dimensi</b> |                              | <b>BJ</b>      | <b>Jumlah</b> | <b>Volume</b> |         | <b>Berat</b> |
|--------------|--------------------|----------------|----------------|------------------------------|----------------|---------------|---------------|---------|--------------|
|              |                    | L              | B              | H                            |                |               |               |         |              |
| (no)         | (nama)             | (m)            | (m)            | (m)                          | (t/m3)         | (jumlah)      | $(m^3)$       | (t)     | (kN)         |
|              |                    |                |                |                              | Lantai 1-2     |               |               |         |              |
| A            |                    |                |                |                              | <b>KOLOM</b>   |               |               |         |              |
|              | Kolom 1            | 3.5            | 0.6            | 0.6                          | 2.4            | 35            | 44.1          | 105.84  | 1038.29      |
|              |                    |                |                |                              | <b>BALOK</b>   |               |               |         |              |
| $\bf{B}$     | B1                 | 6              | 0.25           | 0.5                          | 2.4            | 58            | 43.5          | 104.4   | 1024.164     |
|              | Ba1                | 6              | 0.2            | 0.3                          | 2.4            | 48            | 17.28         | 41.472  | 406.8403     |
|              | <b>Elemen</b>      | ${\bf P}$      | L              | Qd                           | Ql             | Jumlah        |               |         | <b>Berat</b> |
| $\mathbf C$  |                    |                |                |                              | <b>PELAT</b>   |               |               |         |              |
|              | Pelat Lantai       | $\overline{3}$ | 3              | 0.4385                       | 0.25           | 96            |               | 6.1965  | 60.78767     |
|              |                    |                |                |                              | <b>DINDING</b> |               |               |         |              |
| D            | <b>Elemen</b>      | L              | B              | H                            | <b>BJ</b>      | Jumlah        | <b>Volume</b> |         | <b>Berat</b> |
|              | B <sub>1</sub>     | 6              | 0.15           | 3.48                         | 1.75           | 58            | 181.656       | 158.949 | 1559.29      |
|              |                    |                |                | <b>TOTAL</b>                 |                |               |               | 409.491 | 4017.107     |
|              |                    |                |                | <b>BERAT LANTAI 1-3</b>      |                |               |               | 818.982 | 8034.213     |
|              |                    |                |                |                              | Lantai 3       |               |               |         |              |
| $\bf{E}$     |                    |                |                |                              | <b>KOLOM</b>   |               |               |         |              |
|              | Kolom <sub>2</sub> | 3.5            | 0.4            | 0.4                          | 2.4            | 35            | 19.6          | 47.04   | 461.4624     |
|              |                    |                |                |                              | <b>BALOK</b>   |               |               |         |              |
| $\mathbf{F}$ | B <sub>1</sub>     | 6              | 0.25           | 0.5                          | 2.4            | 58            | 43.5          | 104.4   | 1024.164     |
|              | Ba1                | 6              | 0.2            | 0.3                          | 2.4            | 48            | 17.28         | 41.472  | 406.8403     |
|              | <b>Elemen</b>      | ${\bf P}$      | L              | Qd                           | Ql             | Jumlah        |               |         | <b>Berat</b> |
| G            |                    |                |                |                              | <b>PELAT</b>   |               |               |         |              |
|              | Pelat Atap         | $\overline{3}$ | $\overline{3}$ | 0.345                        | 0.1            | 96            |               | 4.005   | 39.28905     |
|              |                    |                |                |                              | <b>DINDING</b> |               |               |         |              |
| D            | <b>Elemen</b>      | L              | B              | H                            | <b>BJ</b>      | Jumlah        | <b>Volume</b> |         | <b>Berat</b> |
|              | B1                 | 6              | 0.15           | 3.48                         | 1.75           | 58            | 181.656       | 158.949 | 1559.29      |
|              |                    |                |                | <b>TOTAL</b>                 |                |               |               | 342.291 | 3357.875     |
|              |                    |                |                | <b>BERAT LANTAI 4 (Atap)</b> |                |               |               | 342.291 | 3357.875     |

**Tabel 5.4** Berat total bangunan gedung 2

|   | erat total oanganan gedang dengan kolom vanasi<br>Lantai 4 (Atap) |     |      |                             |           |                |               |          |              |
|---|-------------------------------------------------------------------|-----|------|-----------------------------|-----------|----------------|---------------|----------|--------------|
| E | <b>KOLOM</b>                                                      |     |      |                             |           |                |               |          |              |
|   | Kolom <sub>2</sub>                                                | 3.5 | 0.4  | 0.4                         | 2.4       | 35             | 19.6          | 47.04    | 461.4624     |
|   | <b>BALOK</b>                                                      |     |      |                             |           |                |               |          |              |
| F | B1                                                                | 6   | 0.25 | 0.5                         | 2.4       | 58             | 43.5          | 104.4    | 1024.164     |
|   | Ba1                                                               | 6   | 0.2  | 0.3                         | 2.4       | 48             | 17.28         | 41.472   | 406.8403     |
|   | <b>Elemen</b>                                                     | P   | L    | Qd                          | Ql        |                | Jumlah        |          | <b>Berat</b> |
| G |                                                                   |     |      |                             |           | <b>PELAT</b>   |               |          |              |
|   | Pelat Atap                                                        | 3   | 3    | 0.345                       | 0.1       | 96             |               | 4.005    | 39.28905     |
|   |                                                                   |     |      |                             |           | <b>DINDING</b> |               |          |              |
| D | <b>Elemen</b>                                                     | L   | B    | $\bf H$                     | <b>BJ</b> | Jumlah         | <b>Volume</b> |          | <b>Berat</b> |
|   | B1                                                                | 6   | 0.15 | 1.75                        | 1.75      | 58             | 90.828        | 79.4745  | 779.6448     |
|   |                                                                   |     |      | <b>TOTAL</b>                |           |                |               | 262.4115 | 2574.257     |
|   |                                                                   |     |      | <b>TOTAL BERAT BANGUNAN</b> |           |                |               | 1423.685 | 13966.34     |

Lanjutan **Tabel 5.4** Berat total bangunan gedung dengan kolom variasi

#### **5.1.4 Perhitungan Beban Gempa**

Ketentuan umum bangunan dalam pengaruh beban gempa pada SNI 1726- 2012 bangunan gedung untuk hunian/apartemen masuk dalam kategori risiko II dimana tercantum dalam Pasal 4.1.2 "faktor keutamaan bangunan dan kategori risiko struktur bangunan". Sedangkan faktor keutamaan gempa (*Ie*) pada bangunan ini adalah 1,0.

1. Penentuan parameter percepatan gempa  $(S_s, S_1)$ 

Parameter  $S_s$  (percepatan batuan dasar pada perioda pendek) dan  $S_1$ (percepatan batuan dasar pada perioda 1 detik) untuk wilayah medan dapat dilihat dalam Gambar 3.2 dan Gambar 3.3, yang didapat sebesar 1,0 untuk  $S_s$  dan  $0,5$  untuk  $S<sub>1</sub>$ .

2. Penentuan kelas situs (SA-SF)

Perumusan kriteria desain seismik suatu bangunan di permukaan tanah atau penentuan amplifikasi besaran percepatan gempa puncak dari batuan dasar ke permukaan tanah untuk suatu situs, maka situs tersebut harus diklasifikasikan terlebih dahulu. Klasifikasi situs tanah untuk wilayah sidikalang tongging Medan sesuai dengan data yang diberikan proyek masuk kelas situs SD (kelas sedang).

3. Menentukan koefisien koefisien situs dan parameter parameter respon spektral percepatan gempa maksimum yang dipertimbangkan risiko tertarget.

Sebelum menentukan nilai  $S_{MS}$  dan  $S_{M1}$  nilai  $F_a$  dan  $F_v$  harus dicari terlebih dahulu dengan melihat Tabel 3.3 dan Tabel 3.4, untuk penelitian ini didapat  $F_a = 1$ dan  $F_v =$  1, maka nilai $S_{\rm MS}$ dan  $S_{\rm M1}$ dapat didapat dengan menggunakan  $S_s$ dan  $S_1$ yang sudah diketahui sebelumnya

$$
S_{Ms} = F_a . S_s
$$
  
= 1 x 1  
= 1,0  

$$
S_{M1} = F_v . S_I
$$
  
= 1 x 0,5  
= 0,5

Langkah selanjutnya adalah mencari nilai  $S_{DS}$  dan  $S_{D1}$  dengan mengikuti persamaan berikut ini.

$$
S_{DS} = 2/3 S_{MS}
$$
  
= 2/3 × 1  
= 0,67  

$$
S_{D1} = 2/3 S_{M1}
$$
  
= 2/3 × 0,5  
= 0,33

4. Menentukan spektrum respon desain

Nilai spektrum respon percepatan desain (Sa) untuk perioda yang lebih kecil dari  $T_o$ dan perioda yang lebih besar dari  $T_s$  maka  $T_o, \ T_s,$  dan T harus diketahui terlebih dahulu dengan menggunakan persamaan:

$$
T_0 = 0.2 \times (S_{D}/S_{DS})
$$
  
= 0.2 (0.33/0.67)  
= 0.10  

$$
T_S = (S_{D}/S_{DS})
$$
  
= (0.33/0.67)  
= 0.50

$$
T_a = Ct \times Hn^x
$$
  
= 0,047 × 16<sup>0,9</sup>  
= 0,565  
S<sub>a</sub> untuk perioda yang lebih kecil dari T<sub>o</sub> = 0,10 adalah:  
Sa = S<sub>DS</sub> (0,4 + 0,6 $\frac{r}{r_o}$ )  
= 0,67 (0,4 + 0,6 (0,58/0,10))  
= 0,267  
S<sub>a</sub> untuk perioda yang lebih besar dari T<sub>s</sub> = 0,50 adalah:  

$$
5a = \frac{SD1}{T}
$$
  
= 0,33 /0,58  
= 0,303

Parameter respon spektrum yang digunakan dapat dilihat pada Tabel 5.5, untuk hasil grafik spektrum respon terdapat pada Gambar 5.2. Diketahui lokasi berada di Yogyakarta dengan tinggi total bangunan 16 meter.

|                | $\cdots$ on open $\cdots$<br>$J$ and and a |
|----------------|--------------------------------------------|
| S <sub>S</sub> | $\mathbf{1}$                               |
| S <sub>1</sub> | 0,5                                        |
| <b>Crs</b>     | 1                                          |
| Cr1            | 1                                          |
| Fa             | 1                                          |
| Fv             | 1                                          |
| <b>SDS</b>     | 0,67                                       |
| SD1            | 0,33                                       |
| <b>Ts</b>      | 0,50                                       |
| To             | 0,10                                       |
| $\mathbf T$    | 0,58                                       |
| <b>SMS</b>     | 1                                          |
| SM1            | 0,5                                        |

**Tabel 5.5** Parameter respon spektrum yang digunakan untuk wilayah Yogyakarta

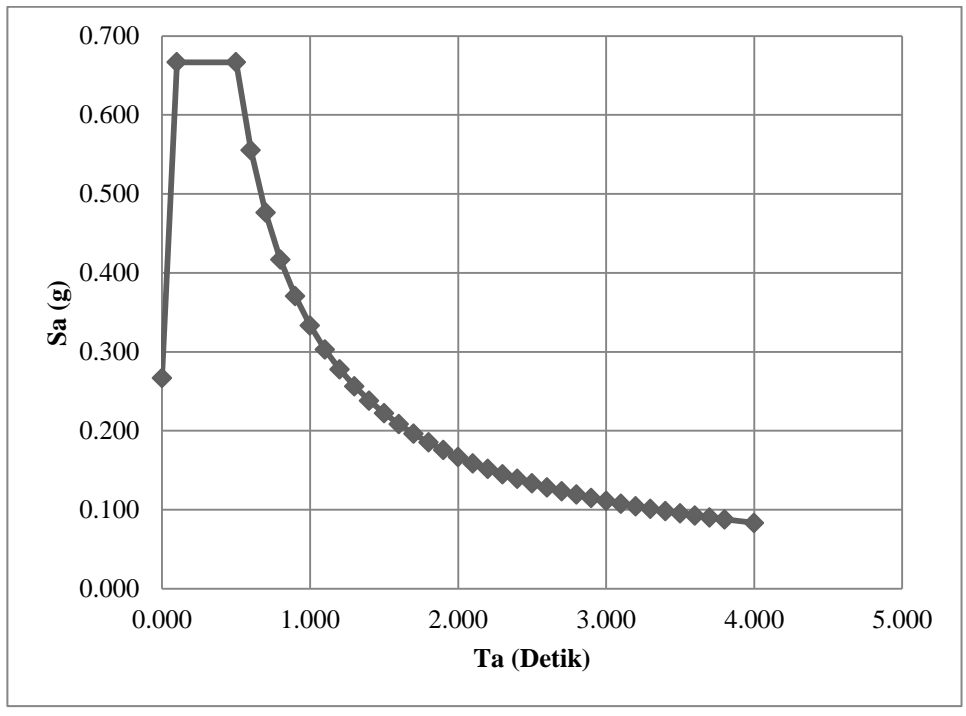

**Gambar 5.2** Grafik spektrum respon desain

## 5. Menentukan kategori desain seismik

Bangunan gedung yang diteliti memiliki nilai  $S_{DS} = 0.67$  dan  $S_{D1} = 0.33$ , untuk mengetahui kategori desain seismik, nilai S<sub>DS</sub> dan S<sub>D1</sub> harus dibandingkan dengan melihat Tabel 3.7 dan Tabel 3.8. Hasil dari penentuan kategori desain seismik dapat dilihat pada Tabel 5.6

| Kategori Resiko         |      |
|-------------------------|------|
| Faktor Keutamaan        |      |
| S1                      | 0,5  |
| <b>SDS</b>              | 0,67 |
| SD1                     | 0,33 |
| Kategori desain seismik |      |

**Tabel 5.6** Penentuan kategori desain seismik

6. Batasan perioda fundamental struktur

Batasan perioda fundamental struktur dapat dihitung dengan melihat nilai  $C_t$ dan x yang didapat dari Tabel 3.10 dengan h<sub>n</sub> adalah tinggi struktur bangunan yaitu 16 meter. Maka perioda fundamental pendekatan (Ta) dapat dihitung dengan persamaan berikut ini.

$$
T_a = C_t \times h^x_n
$$
  
= 0,047 × 16<sup>0,9</sup>  
= 0,565 detik

7. Perhitungan geser dasar seismik

Sebelum menghitung geser dasar seismik (V), maka diperlukan untuk menghitung terlebih dahulu koefisien respon seismik C<sub>s</sub> dimana:

$$
C_{s \text{ normal}} = S_{DS}/(R/I_e)
$$
  
= 0,667 / (8 / 1,0)  
= 0,083

Nilai R didapatkan dari Tabel 3.11 sebesar 8. Syarat untuk nilai C<sub>s</sub> yang dihitung adalah tidak boleh melebihi persamaan berikut:

$$
C_{s \text{ maks}} = \frac{SDS}{T/(\frac{R}{Ie})}
$$
  
= 0,667/0,565 (8/1,0)  
= 0,074  

$$
C_{s} \text{ harus tidak kurang dari}
$$
  

$$
C_{s \text{min}} = 0,044 S_{DS} I_e \ge 0,01
$$

$$
= 0,044 \times 0,667 \times 1,0 \ge 0,01
$$

$$
= 0,029 \ge 0,01
$$

Nilai  $C_s$  yang dipakai dalam penelitian ini adalah  $C_s$  maksimum karena  $C_s$  normal melebihi Cs maksimum. Setelah koefisien yang diperlukan sudah didapat maka nilai geser dasar seismik dapat dicari dengan memperhitungkan berat efektif seismik struktur (W) yang didapat dari perhitungan berat total bangunan.

V = C<sup>s</sup> W = 0,074 × 15819,184 = 1166,484 kN

Maka nilai geser dasar seismik pada penelitian bangunan gedung ini adalah 1166,484 kN.

## 8. Perhitungan distribusi gaya gempa

Distribusi gaya gempa dapat dihitung setelah faktor distribusi telah didapat, contoh perhitungan distribusi gaya gempa pada lantai 1 adalah sebagai berikut

$$
C_{vx} = (w_x h_x^k) / (\sum_{i=1}^n w_i h i^k)
$$

 $= (4 \times 423,315) / (1609179,879)$ 

 $= 4 %$ 

Parameter perhitungan gaya lateral statik ekivalen dapat dilihat pada Tabel 5.7 dan perhitungan distribusi gaya lateral statik ekivalen tiap panel pada Tabel 5.8.

| Gaya Lateral Ekivalen   |                                                 |           |       |  |  |  |  |  |
|-------------------------|-------------------------------------------------|-----------|-------|--|--|--|--|--|
| Data                    | Nilai                                           | Satuan    |       |  |  |  |  |  |
| SD <sub>s</sub>         |                                                 | 0.667     |       |  |  |  |  |  |
| SD <sub>1</sub>         |                                                 | 0.333     |       |  |  |  |  |  |
| $Ta = T$                | $Ta = Ct$ . $Hn^x$                              | 0.565     |       |  |  |  |  |  |
| Ct                      |                                                 | 0.047     |       |  |  |  |  |  |
| Hn                      |                                                 | 16        | Meter |  |  |  |  |  |
| X                       |                                                 | 0.900     |       |  |  |  |  |  |
| R                       | Koefisien Modifikasi Respon                     | 8.000     |       |  |  |  |  |  |
| Ie                      | Faktor Keutamaan                                | 1.000     |       |  |  |  |  |  |
| $Cs$ Normal             | SDs / (R/Je)                                    | 0.083     |       |  |  |  |  |  |
| $Cs$ Maximum            | $C_s = \frac{S_{D1}}{T}$                        | 0.074     |       |  |  |  |  |  |
| $Cs$ Minimum            | 0.044SDS Ie $\geq$ 0.01                         | 0.029     |       |  |  |  |  |  |
| $Cs$ Digunakan          | Digunakan Sesuai Syarat                         | 0.074     |       |  |  |  |  |  |
| W                       | Berat Efektif Seismik Struktur                  | 15276.730 | kN    |  |  |  |  |  |
| V (Geser Dasar Seismik) | $V = Cs$ . W                                    | 1126.485  | kN    |  |  |  |  |  |
| K                       | Interpolasi Linier<br>$(T=0.5 k=1 ; T=2.5 k=2)$ | 1.0424    | kN    |  |  |  |  |  |

**Tabel 5.7** Parameter perhitungan gaya lateral statik ekivalen

**Tabel 5.8** Perhitungan distribusi gaya lateral statik ekivalen gedung 1

| Lantai         | Wi      |           | H              | $H^{\wedge}$ | $W$ . $H^k$ | Cvx  | Fi      |
|----------------|---------|-----------|----------------|--------------|-------------|------|---------|
|                | Ton     | kN        | (m)            | (m)          | (kN.m)      |      | Ton     |
|                | 409.491 | 4017.107  | $\overline{4}$ | 4.24         | 17041.22    | 10%  | 11.9505 |
| $\overline{2}$ | 409.491 | 4017.107  | 8              | 8.74         | 35098.97    | 21%  | 24.6139 |
| 3              | 409.491 | 4017.107  | 12             | 13.33        | 53561.40    | 33%  | 37.5611 |
| $\overline{4}$ | 328.788 | 3225.410  | 16             | 18.00        | 58044.31    | 35%  | 40.7048 |
|                |         | 15819.184 | 40.000         | 44.309       | 1609179.879 | 100% | 114.830 |

|        |          | $\sqrt{2}$ |        | <i>000</i>   |             | $\sim$ | $\circ$ |
|--------|----------|------------|--------|--------------|-------------|--------|---------|
| Lantai |          | Wi         |        | $H^{\wedge}$ | $W$ . $H^k$ | Cvx    | Fi      |
|        | Ton      | kN         | H      |              |             |        | Ton     |
|        | 409.491  | 4017.107   | 4      | 4,24         | 17041.22    | 12%    | 12.4897 |
| 2      | 409.491  | 4017.107   | 8      | 8,74         | 35098.97    | 25%    | 25.7244 |
| 3      | 342.291  | 3357.875   | 12     | 13,33        | 44771.64    | 31%    | 32.8136 |
| 4      | 262.4115 | 2574.257   | 16     | 18,00        | 45326.19    | 32%    | 33.9529 |
|        | Σ        | 14508,799  | 40.000 | 44,309       | 149246,888  | 100%   | 104.980 |

**Tabel 5.9** Perhitungan distribusi gaya lateral statik ekivalen gedung 2

## **5.1.5 Redistribusi Momen Balok**

Momen-momen pada balok didapatkan dari hasil analisis SAP2000 v.14 yang berupa *moment* 3-3.

Syarat:

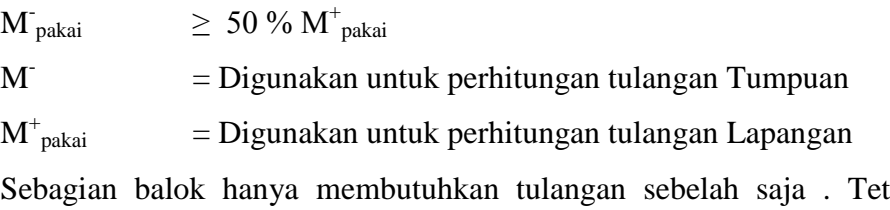

tapi pada kententuan pekerjaan bangunan tingkat tinggi , tulangan harus sepenuhnya Rangkap.

| <b>BALOK</b> | <b>LANTAI</b>  | ັ<br>$M - (KNm)$ | $M+$ (KNm) |
|--------------|----------------|------------------|------------|
| B1           | L1             | 137.168          | 84.3458    |
| B1           | L2             | 136.554          | 83.0553    |
| B1           | L <sub>3</sub> | 136.2142         | 82.7812    |
| B1           | L4             | 90.865           | 60.9123    |
| Ba1          | L1             | 42.9752          | 24.3015    |
| Ba1          | L2             | 42.7144          | 24.1182    |
| Ba1          | L <sub>3</sub> | 42.5403          | 24.0936    |
| Ba1          | IA             | 28.7015          | 23.3687    |

**Table 5.10** Momen desain pada gedung 1

| <b>Tuble city</b> informed abound page getting $\omega$ |                |             |            |  |  |  |  |  |  |
|---------------------------------------------------------|----------------|-------------|------------|--|--|--|--|--|--|
| <b>BALOK</b>                                            | <b>LANTAI</b>  | $M - (KNm)$ | $M+$ (KNm) |  |  |  |  |  |  |
| B1                                                      | L1             | 139.4159    | 84.9223    |  |  |  |  |  |  |
| B1                                                      | L2             | 137.96      | 84.5202    |  |  |  |  |  |  |
| B1                                                      | L <sub>3</sub> | 137.0013    | 79.9972    |  |  |  |  |  |  |
| B1                                                      | L4             | 87.4288     | 62.8236    |  |  |  |  |  |  |
| Ba1                                                     | L1             | 42.1576     | 28.004     |  |  |  |  |  |  |
| Ba1                                                     | L2             | 41.8927     | 28.1482    |  |  |  |  |  |  |
| Ba1                                                     | L <sub>3</sub> | 41.7222     | 27.6903    |  |  |  |  |  |  |
| Ba1                                                     | L4             | 28.359      | 23.2004    |  |  |  |  |  |  |

**Table 5.11** Momen desain pada gedung 2

# **5.1.6 Desain Tulangan Balok**

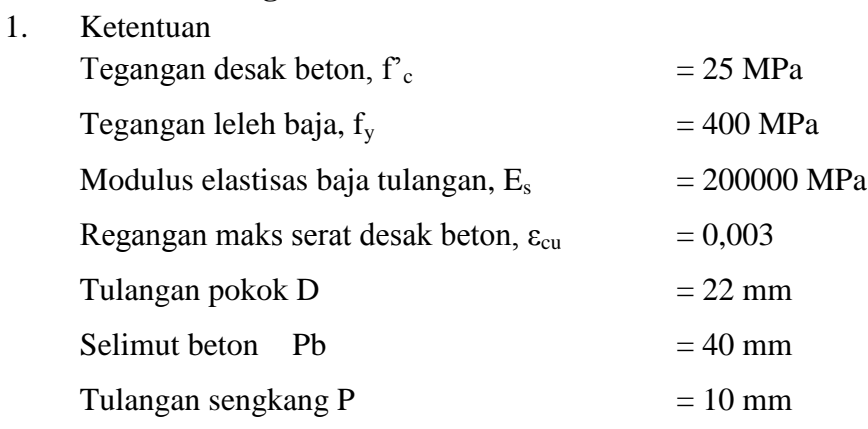

- 2. Desain tulangan lentur balok
- A. Menghitung tulangan tumpuan balok

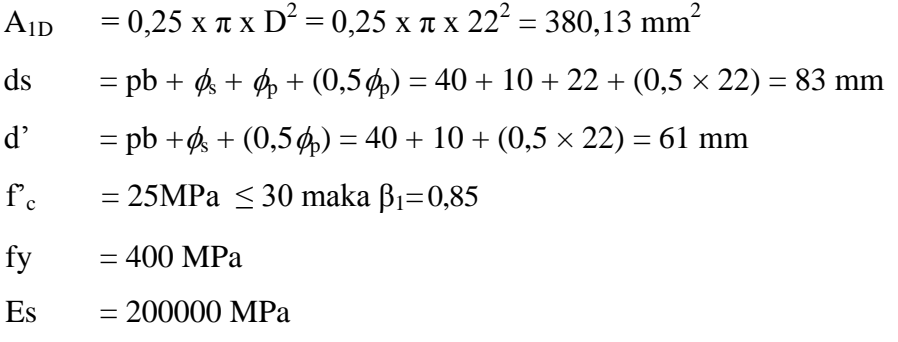

$$
\varepsilon_y
$$
  $=\frac{fy}{Es} = \frac{400}{200000} = 0,002$ 

Nilai Rasio Tulangan  $\longrightarrow \rho_b = \frac{0.85 \times \text{f/c}}{\text{fy}} \times \beta \times \left[\frac{600}{600 + \text{fy}}\right]$  $=$  $\frac{0}{-}$  $\frac{35 \times 25}{400} \times 0,85 \times \left[ \frac{600}{600 + 400} \right] = 0,02709$  $\rho_{\text{maks}} = 0.75 \times \rho_b = 0.75 \times 0.02709 = 0.02032$ 

$$
\rho_{\text{min}} = \frac{1.4}{fy} = \frac{1.4}{400} = 0,0035
$$
\n  
\n
$$
m = \frac{fy}{0.85 \times fc} = \frac{400}{0.85 \times 25} = 18,8235
$$
\n  
\n
$$
Rn = p \times fy \times (1 - 0.5 \times p \times m)
$$
\n
$$
= 0,0183 \times 400 \times (1 - 0.5 \times 0.02709 \times 18,8235) = 6,5736 \text{ MPa}
$$
\n  
\n
$$
M_u = 137,168 \text{ kNm} \longrightarrow \frac{M_u}{0.8} = 171,4600 \text{ kNm}
$$
\n  
\n
$$
bd^2 = \frac{M_n}{R_n} = \frac{171,4600 \times 10^6}{6,5736} = 26,083036 \times 10^6 \text{ mm}^3
$$

Mencari nilai d kebutuhan tulangan rangkap d =  $\int$ b

b = 250 mm 
$$
\rightarrow
$$
 d =  $\sqrt{\frac{26,083036 \times 10^6}{250}} = 323,0049$  mm  
d = h – ds = 400 – 83 = 317 mm  
d = 317 mm < 323,0049 mm  $\rightarrow$  Dipakai tulangan rangkap  
Dipakai b = 250 mm, d = 317 mm, h = 400 mm  
Balok tulangan rangkap, diambil  $\rho = \rho_{\text{maks}} = 0,02032$   
As<sub>1</sub> = As – As'  
As<sub>1</sub> =  $\rho$  x b x d<sub>ada</sub> = 0,02032 x 250 x 317 = 1610,3848 mm<sup>2</sup>  
a =  $\frac{As_1 x fy}{0,85 x f' c x b} = \frac{1610,3848 x 400}{0,85 x 25 x 250} = 121,2525$  mm  
Mn<sub>1</sub> = As<sub>1</sub> x fy x (d  $\frac{a}{2}$ )  
= 1610,3848 x 400 x (317  $\frac{121,2525}{2}$ ) = 123,7968 kNm  
Mn<sub>1</sub>  $\leq \frac{Mu}{\phi}$  = 171,4600 kNm  
Mn<sub>2</sub> =  $\frac{Mu}{\phi}$  – Mn<sub>1</sub> = 171,4600 – 123,7968 = 47,6631 kNm  
Luas Tulangan Desak (As')

As' = As<sub>2</sub>  
\nfs' = 600 x 
$$
\left[1 - \frac{0.85 \times f' \text{c} \times \beta \times d'}{(p - p') \times f \text{y} \times d}\right]
$$
  
\n= 600 x  $\left[1 - \frac{0.85 \times 25 \times 0.85 \times 61}{(0.02032) \times 400 \times 317}\right]$  = 343,4280 MPa

fs' < fy, maka fs' = 343,4280 MPa

Atau dengan memeriksa regangan tulangan desak

c 
$$
=\frac{a}{\beta} = \frac{121.2525}{0.85} = 142.65
$$
 mm  
 $\varepsilon_s'$   $=\frac{c-d'}{c}\varepsilon_{cv} = \frac{142.65 - 61}{142.65}0.003 = 0.001717  $\varepsilon_{cy} = 0.002$$ 

 $\longrightarrow$  Baja desak belum leleh

Maka f's = 343,4280 MPa

As' 
$$
= \frac{Mn_2}{fs'x (d-d')} = \frac{47,6631 \times 10^6}{343,4280 \times (317-61)} = 542,1345 \text{ mm}^2
$$

 $\div$  Dipakai tulangan  $\phi$ 22  $\longrightarrow$  A<sub>1</sub> $\phi$  = 380,13 mm<sup>2</sup>

Jumlah Tulangan Desak

n' 
$$
=\frac{As'}{A_1\phi} = \frac{542,1345}{380,13} = 1,4262 \approx 2
$$
 buah

As' 
$$
_{\text{ada}} = n \times A_1 \phi = 2 \times 380,13 = 760,2654 \text{ mm}^2
$$

Jumlah Tulangan Tarik

As = 
$$
As_1 + As_2 = 1610,3877 + 542,1345 = 2152,5193
$$
 mm<sup>2</sup>

n 
$$
=\frac{As}{A_1\phi} = \frac{2152,5193}{380,13} = 5,6625 \approx 6
$$

$$
Asada = n \times A1\phi = 6 \times 380,13 = 2280,7963
$$
mm<sup>2</sup>

Syarat  $n_{\text{desak}} \ge 50\%$   $n_{\text{tarik}}$ 

Jadi Jumlah Tulangan Desak

$$
n' = 3
$$

As' 
$$
_{\text{ada}}
$$
 = n x A<sub>1</sub> $\phi$  = 3 x 380,13 = 1140,3981 mm<sup>2</sup>

Jumlah Tulangan Maksimal 1 baris

$$
m_{\text{maks}} = \frac{b - 2 \times (Pb + \phi_s) + \phi_p}{2 \times \phi_p} = \frac{250 - 2 \times (40 + 10) + 22}{2 \times 22} = 3,91 \approx 3
$$
  
Jack 
$$
= \frac{b - 2 \times (Pb + \phi_s) - n_{1baris} \times \phi_p}{n_{1baris} - 1} = \frac{250 - 2 \times (40 + 10) - 3 \times 22}{4 - 1} = 42 \text{ mm} > 20 \text{ mm ok}
$$

3. Menghitung Momen Kapasitas (Mp) Momen Kapasitas Negatif  $Mpr^{(-)}$ Desain tulangan balok pada Tumpuan Tarik =  $6$  D22  $As_{ada}$  = n x A<sub>1</sub> $\phi$  = 6 x 380,13 = 2280,7963 mm<sup>2</sup> Desak  $=$  3 D22  $As'_{ada} = n \times A_1 \phi = 3 \times 380,13 = 1140,3981 \text{ mm}^2$  $Cc = 0.85$  x f'c x a x b  $= 0.85$  x 25 x (0,85 x c) x 250  $= 4515,625$  c  $Cs = As'_{ada} x^c$  $\frac{2a}{c}$  x 600  $= 1140,3981 \times \frac{c-d}{c} \times 600$  $= 684238.88 \frac{c}{c}$  $T = 1,25 \text{ x As}_{\text{ada}} \text{ x fy}$  $= 1,25 \times 2280,7963 \times 343,428$  $= 1140398,133$  $Cc + Cs - Ts = 0$  $4515,625 \text{ c} + 684238,88 \frac{100}{\text{c}} - 1140398,133 = 0$  $4515,625$   $c^2 - 456159$  c  $- 41738571,68 = 0$  $1 \text{ c}^2 - 101,018 \text{ c} - 9243,1439 = 0$ c  $= 159,1105$  mm a =  $0,85$  x c =  $0,85$  x 159,110 = 135,2440 mm

fs' 
$$
= \frac{c - d'}{c} \times 600
$$

$$
= \frac{159,1105 - 61}{159,1105} \times 600
$$

$$
= 369,9713 \text{ MPa} < \text{fy} = 400 \text{ MPa}
$$

fs'<sub>pakai</sub> =fs' = 369,9713 MPa

$$
Mpr^{(-)} = \{0,85 \times f'c \times a \times b \times (d - \frac{a}{2})\} + \{As'_{ada} \times fs' \times (d - d')\}
$$
  
=  $\{0,85 \times 25 \times 135,2440 \times 250 \times (317 - \frac{135,2440}{2})\} +$   
 $\{1140,3981 \times 369,9713 \times (317 - 61)\}$   
= 287,1841 kNm  

$$
\frac{Mpr^{-}}{Mn^{-}} = \frac{287,1841}{171,46} = 1,6749
$$

Momen Kapasitas Positif $\mathbf{Mpr}^{(+)}$ 

Desain tulangan balok pada Tumpuan

Desak =  $6$  D22  $As'_{ada} = n \times A_1 \phi = 6 \times 380,13 = 2280,7963$  mm<sup>2</sup> Tarik  $= 3$  D22  $As<sub>ada</sub> = n \times A_1 \phi = 3 \times 380,13 = 1140,3981 \text{ mm}^2$  $Cc = 0.85$  x f'c x a x b  $= 0.85$  x 25 x (0.85 x c) x 250  $= 4515,625$  c  $Cs = As'_{ada} x^c$  $\frac{2a}{c}$  x 600  $= 2280,7963 \text{ x}^{\text{c}}$  $\frac{2a}{c}$  x 600  $= 684238,88 \frac{c}{c}$  $T = 1,25 \text{ x As}_{\text{ada}} \text{ x fy}$  $= 1,25 \times 1140,3981 \times 400$  $= 1140398,133$  $Cc + Cs - Ts = 0$  $4515,625 \text{ c} + 684238,88 \frac{c-u}{c} - 1140398,133 = 0$  $4515,625$  c<sup>2</sup> - 456159 c – 56791827 = 0  $1 \text{ c}^2 - 101,018 \text{ c} - 12576,7368 = 0$ c  $= 173,5045 \text{ mm}$ a =  $0.85$  x c =  $0.85$  x 173,5045 = 147,4788 mm

fs' 
$$
= \frac{c-d'}{c} \times 600
$$
  
\n
$$
= \frac{173,5045 - 83}{173,5045} \times 600
$$
  
\n
$$
= 312,9757 \text{ MPa} < \text{fy} = 400 \text{ MPa}
$$
  
\nfs'\_{\text{pakai}} =fs' = 312,9757 \text{ MPa}  
\n
$$
\text{Mpr}^{(+)} = \{0,85 \times 65 \times 12,9757 \times 1250 \times 1200 \times 1200 \times
$$

B. Menghitung tulangan lapangan balok  
\nA<sub>1D</sub> = 0,25 x π x D<sup>2</sup>= 0,25 x π x 22<sup>2</sup> = 380,13 mm<sup>2</sup>  
\nd' = pb + φ<sub>s</sub> + φ<sub>p</sub> + (0,5φ<sub>p</sub>) = 40 + 10 + 22 + (0,5.22) = 83 mm<sup>2</sup>  
\nds = pb + φ<sub>s</sub> + (0,5φ<sub>p</sub>) = 40 + 10 + (0,5.22) = 61 mm<sup>2</sup>  
\nf'c = 25MPa, Maka β<sub>1</sub> = 0,85  
\nfy = 400 MPa  
\nEs = 200000 MPa  
\nε<sub>y</sub> = 
$$
\frac{fy}{Es} = \frac{400}{200000} = 0,002
$$

Nilai Rasio Tulangan (
$$
\rho_b
$$
) =  $\frac{0.85 x f/c}{f y}$  x  $\beta$  x  $\left[\frac{600}{600+f y}\right]$   
=  $\frac{0.85 x 25}{400}$  x 0.85 x  $\left[\frac{600}{600+400}\right]$   
= 0.027093

 $\rho_{\text{maks}} = 0.75 \times \rho_b = 0.75 \times 0.027093 = 0.02032$  $\rho_{\text{min}}$  $\mathbf{1}$  $\frac{1.4}{fy} = \frac{1}{40}$  $\frac{1.4}{400}$  = 0,0035

m 
$$
= \frac{fy}{0.85 \times f/c} = \frac{400}{0.85 \times 25} = 18,8235
$$

R<sub>n</sub> = ρ x f<sub>y</sub> x (1 - 0.5 x ρx m)  
= 0.02032 x 400 x (1 - 0.5 x 0.02032 x 18.8235)  
= 6.5736 MPa  
Mu<sup>+</sup> = 84.3458 kNm → 
$$
\frac{Mu}{\phi}
$$
 = 105.4322 kNm

$$
bd2 = \frac{M_n}{R_n} = \frac{105,4322 \times 10^6}{6,5736} = 16038686,82 \text{ mm}^3
$$

Mencari nilai d kebutuhan tulangan rangkap  $\longrightarrow d = \sqrt{\frac{b}{c}}$ b

Jika rencana dimensi struktur balok b = 250 mm, h = 400 mm

b= 250 mm 
$$
\longrightarrow
$$
 d =  $\sqrt{\frac{16038686,82}{250}} = 253,2879$  mm  
d= h – ds = 400 – 61 = 339 mm  
d= 339 mm > 253,2879 mm ( Dipakai Tulangan sebelah)  
dipakai b = 250 mm, d = 339 mm, h = 5400 mm  
balok tulangan rangkap, diambil  $\rho = \rho_{\text{maks}} = 0,02032$   
Desain Tulangan Rangkap  
Dipakai b = 250 mm, h = 400 mm  
d= h – ds = 400 – 61 = 339 mm

Cek baja desak

$$
\text{fs'} = 600 \, \text{x} \left[ 1 - \frac{0.85 \, x \, f \, c' \, x \, \beta \, x \, d'}{(\rho - \rho') \, x \, f \, y \, x \, d} \right]
$$
\n
$$
= 600 \, \text{x} \left[ 1 - \frac{0.85 \, x \, 25 \, x \, 0.85 \, x \, 83}{0.02032 \, x \, 400 \, x \, 339} \right]
$$
\n
$$
= 273,5497 \, \text{MPa} < \text{fy} = 400 \, \text{MPa}
$$

( Baja Belum leleh fs'pakai = 273,5497 MPa)

$$
M_n = M_{n1} + M_{n2}
$$

$$
M_n = Cc (d - \frac{a}{2}) + Cs (d - ds)
$$

 $A_s = A_{s1} + A_{s1}$ 

Tentukan terlebih dahulu  $A_{s2} = A_s'$ 

$$
A_{\phi 19} = 0.25x \pi x 22^2
$$

$$
= 380,13 \text{ mm}^2
$$
  
\n
$$
A_{s2} = 3 \text{ x } A_{\phi22}
$$
  
\n
$$
= 3 \text{ x } A_{\phi22}
$$
  
\n
$$
= 3 \text{ x } 380,13
$$
  
\n
$$
= 1140,3981 \text{ mm}^2
$$
  
\n
$$
Cs = As'. fs'
$$
  
\n
$$
= 1140,3981. 400
$$
  
\n
$$
= 311955,5169 \text{ N}
$$
  
\n
$$
M_n = M_{n1} + M_{n2} \longrightarrow M_{n1} = M_n \cdot M_{n2}
$$
  
\n
$$
= Cs.(d-d')
$$
  
\n
$$
= 311955,5169.(339-83)
$$
  
\n
$$
= 79,8606 \text{ kNm}
$$
  
\n
$$
M_{n1} = M_n - M_{n2}
$$
  
\n
$$
= 105,4322 - 79,8606
$$
  
\n
$$
= 25,5716 \text{ kNm}
$$
  
\n
$$
M_{n1} = CC(d - \frac{a}{2})
$$
  
\n
$$
M_{n1} = 0,85. fc'. a.b (d - \frac{a}{2})
$$
  
\n
$$
25,5716 \text{ x } 10^6 = 0,85.25. a . 250 (339 - \frac{a}{2})
$$
  
\n
$$
25571637,7 = 1800938 a - 2656,25 a^2
$$
  
\n
$$
2656,25 a^2 - 1800938 a + 25571637,7 = 0
$$
  
\na 
$$
= 14,5096 \text{ mm}
$$
  
\n
$$
a = \frac{A_{s1}.fy}{0,85 \times f c' \times b} \longrightarrow A_{s1} = \frac{a \times 0.85 \times f c' \times b}{-192,7054 \text{ mm}^2}
$$
  
\n
$$
= \frac{14,5096 \times 0.85 \times 25 \times
$$

Jumlah Tulangan Tarik (n) =  $=\frac{A_s}{A_{1\phi}} = \frac{1}{2\phi}$  $\frac{120,5506}{380,13}$  = 4 buah

Kontrol jarak antar tulangan

\n
$$
\text{Jarak} = \frac{b - 2(p + \phi s) - n_{baris} \phi_{tul}}{n_{baris} - 1}
$$
\n

\n\n $= \frac{250 - 2(40 + 10) - 4.22}{4 - 1}$ \n

\n\n $= 42 > 22 \, \text{mm} \, \text{(Ok)}$ \n

Kontrol kapasitas Lentur

$$
\rho = \frac{A_s}{b.d} = \frac{1520,5308}{250 \cdot 339} = 0,01794
$$
  

$$
\rho' = \frac{A_{s'}}{b.d} = \frac{1140,3981}{250 \cdot 339} = 0,01345
$$

Baja belum leleh  $\longrightarrow$  fs'>fy maka fs'= fs' = 273,5497 MPa

a = 
$$
\frac{(A_s - A_{s}) \cdot fy}{0.85 \times fc' \times b} = \frac{(1520.5308 - 1140.3981).273.5497}{0.85 \times 25 \times 250} = 28.6218 \text{ mm}
$$

$$
M_n = [(A_s - A'_s) f y x (d - \frac{a}{2})] + [A'_s f y x (d - d')]
$$
  
= [(1520,5308 - 1140,3981)273,5497 x (339 -  $\frac{28,6218}{2}$ )] +

$$
[1140,3981,273,5497 \; x \; (339-83)]
$$

$$
= 113,6235 \text{ kNm} > M_n = 105,4322 \text{ kNm (Ok)}
$$

| Nama balok | Tulangan Tumpuan | Tulangan Lapangan | $\circ$<br>$Mkap -$<br>(kNm) | $Mkap +$<br>(kNm) |  |
|------------|------------------|-------------------|------------------------------|-------------------|--|
| B1         | 6D22             | 3D22              | 287,1841                     | 274,1087          |  |
| (Lantai 1) | 3D22             | 6D22              |                              |                   |  |
| B1         | 6D22             | 3D22              | 287,1841                     | 274,1087          |  |
| (Lantai 2) | 3D22             | 6D22              |                              |                   |  |
| B1         | 6D22             | 3D22              | 287,1841                     | 274,1087          |  |
| (Lantai 3) | 3D22             | 6D22              |                              |                   |  |
| B1         | 4D22             | 3D22              | 202,4013                     | 151,7248          |  |
| (Lantai 4) | 3D22             | 4D22              |                              |                   |  |
| Ba1        | 4D19             | 3D19              | 154,7225                     | 116,4392          |  |
| (Lantai 1) | 3D19             | 4D19              |                              |                   |  |
| Ba1        | 4D19             | 3D19              | 154,7225                     | 116,4392          |  |
| (Lantai 2) | 3D19             | 4D19              |                              |                   |  |
| Ba1        | 4D19             | 3D19              | 154,7225                     | 116,4392          |  |
| (Lantai 3) | 3D19             | 4D19              |                              |                   |  |
| Ba1        | 4D19             | 3D19              | 154,7225                     |                   |  |
| (Lantai 4) | 3D19             | 4D19              |                              | 116,4392          |  |

**Tabel 5.12** Rekap Tulangan Lentur untuk bangunan gedung 1

**Tabel 5.13** Rekap Tulangan Lentur untuk bangunan gedung 2

| er erre riemp Tuningun Bentun untuk bungunun geuteng = |                  |                   |                   |                   |  |
|--------------------------------------------------------|------------------|-------------------|-------------------|-------------------|--|
| Nama Balok                                             | Tulangan Tumpuan | Tulangan Lapangan | $Mkap -$<br>(kNm) | $Mkap +$<br>(kNm) |  |
| B1                                                     | 6D22             | 3D22              | 287,1841          | 274,1087          |  |
| (Lantai 1)                                             | 3D22             | 6D22              |                   |                   |  |
| B1                                                     | 6D22             | 3D22              | 287,1841          | 274,1087          |  |
| (Lantai 2)                                             | 3D22             | 6D22              |                   |                   |  |
| B1                                                     | 6D22             | 3D22              | 287,1841          | 274,1087          |  |
| (Lantai 3)                                             | 3D22             | 6D22              |                   |                   |  |
| B1                                                     | 4D22             | 3D22              | 202,4013          | 151,7248          |  |
| (Lantai 4)                                             | 3D22             | 4D22              |                   |                   |  |
| Ba1                                                    | 4D19             | 3D19              | 154,7225          | 116,4392          |  |
| (Lantai 1)                                             | 3D19             | 4D19              |                   |                   |  |
| Ba1                                                    | 4D19             | 3D19              | 154,7225          | 116,4392          |  |
| (Lantai 2)                                             | 3D19             | 4D19              |                   |                   |  |
| Ba1                                                    | 4D19             | 3D19              | 154,7225          | 116,4392          |  |
| (Lantai 3)                                             | 3D19             | 4D19              |                   |                   |  |
| Ba1                                                    | 4D19             | 3D19              | 154,7225          | 116,4392          |  |
| (Lantai 4)                                             | 3D19             | 4D19              |                   |                   |  |

- 4. Desain tulangan geser balok
- $M-$  = 137.168 kNm
- $M_{+}$  = 84.3458 kNm
- $L_{\text{netto}}$  = 5,4 m
- $V_E$  =  $(M + M +)/L$  netto  $=(137,168 + 84,3458)/5,4$

 $= 41,0211$  kNm

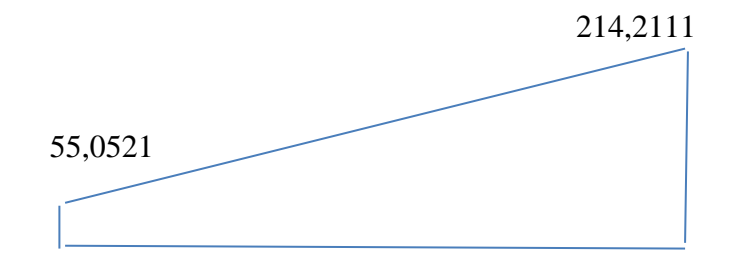

**Gambar 5.3** Super posisi Gaya Geser pada balok

Daerah Sendi Plastis

 $Vu = 214,2111 kN$  $Vs_1 = \frac{V}{4}$  $\frac{u}{\phi}$  –  $=\frac{V}{\Omega}$  $\frac{Vu}{0.75} - \left(\frac{1}{6}\right)$  $\frac{1}{6} \times \sqrt{f'} c \times b \times d$  $=$  $\frac{2}{1}$  $\frac{4,2111}{0,75} - \left(\frac{1}{6}\right)$  $\frac{1}{6}$   $\times \sqrt{25}$   $\times 250 \times 400$  $= 219,5731$  kN Pakai P10  $\rightarrow A_1 \phi = \frac{1}{4}$  $\frac{1}{4} \times \pi \times 10^2 = 78.5$  mm<sup>2</sup> Sengkang 2 kaki

 $S = \frac{kaki \times A_1 \phi x}{v_2}$  $\frac{A_1 \phi \times f y \times d}{V s_1} = \frac{2}{\frac{1}{2}}$  $\frac{x^{16,3}x^{240}x^{400}}{219,5731x^{100}} = 90,7110 \text{ mm}$ spakai = 90 mm

 $\rightarrow$  Pakai P10-90 mm

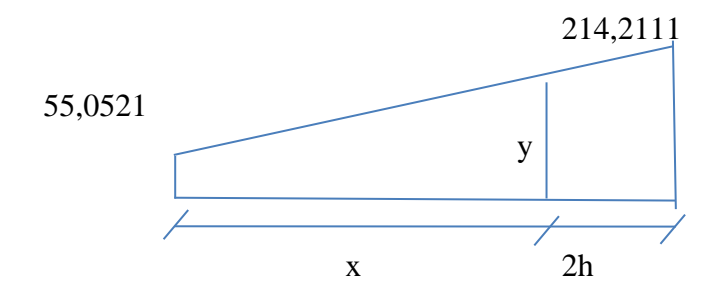

2h = 2 × 0,4 = 0,8 m x = L – 2h = 6 – 0,8 = 5,2 m

y = 
$$
\frac{((214,2111.6) - ((214,2111 - 55,0521).(6 - 0,8))}{6} = 76,2733 \text{ kN}
$$

$$
V_{S_1} = \frac{y}{\phi} - Vc
$$
  
=  $\frac{y}{0.75} - (\frac{1}{6} \times \sqrt{f'c} \times b \times d)$   
=  $\frac{76,2733}{0.75} - (\frac{1}{6} \times \sqrt{25} \times 250 \times 400)$   
= 35,6561 kN

Pakai P10 
$$
\rightarrow
$$
 A<sub>1</sub> $\phi = \frac{1}{4} \times \pi \times 10^2 = 78.5$  mm<sup>2</sup>

Sengkang 2 kaki

$$
s = \frac{kaki \times A_1 \phi \times f y \times d}{v_{s_1}} = \frac{2 \times 78,5 \times 240 \times 400}{35,6561 \times 1000} = 558,6059 \text{ mm}
$$

spakai = 200 mm

→ Pakai P10-200 mm

| Nama balok | Dalam Sendi Plastis | Luar Sendi Plastis   |  |
|------------|---------------------|----------------------|--|
| B1         | P <sub>10</sub> -90 | P <sub>10</sub> -200 |  |
| (Lantai 1) |                     |                      |  |
| B1         | P <sub>10</sub> -90 | P <sub>10</sub> -200 |  |
| (Lantai 2) |                     |                      |  |
| B1         | P <sub>10</sub> -90 | P <sub>10</sub> -200 |  |
| (Lantai 3) |                     |                      |  |
| B1         | P <sub>10</sub> -90 | P <sub>10</sub> -200 |  |
| (Lantai 4) |                     |                      |  |

**Tabel 5.14** Rekap tulangan geser gedung 1 dan gedung 2

## **5.1.7 Desain Tulangan Kolom**

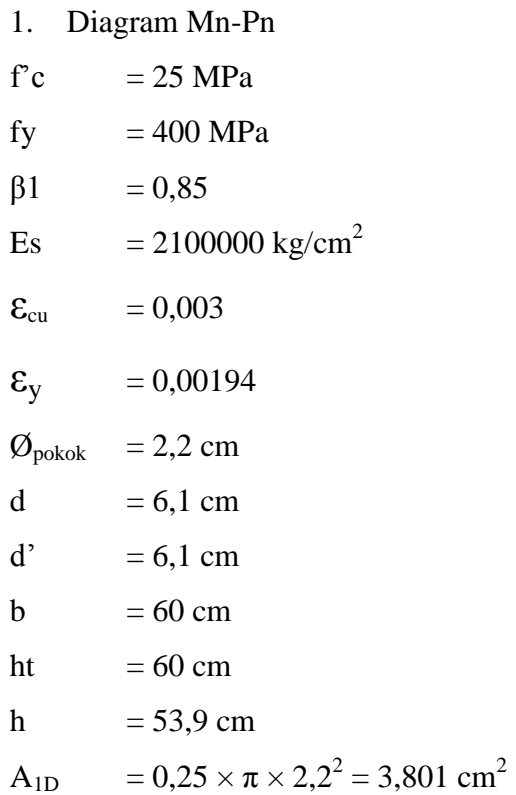

Tiap sisi dipakai tulangan (n) = 4, jumlah tulangan 12D22

As 
$$
= n \times A_{1D}
$$
  
\t\t\t\t $= 4 \times 3,801$   
\t\t\t\t $= 15,21 \text{ cm}^2$   
\t\t\t\tAs' = As = 15,21 cm<sup>2</sup>

Kondisi patah berimbang (*balance*)

Cb

\n
$$
= \left| \frac{\sum Cu}{\sum cu + \sum y} \right| h
$$
\n
$$
= \left| \frac{0.003}{0.003 + 0.00194} \right| 60
$$
\n
$$
= 32.71 \text{ cm}
$$

Estimasi c =  $0.9 \times$  Cb =  $0.9 \times$  32,71 = 29,44 cm

a = 
$$
c \times 0.85
$$

$$
= 29,44 \times 0,85
$$
  
\n
$$
= 25,0261
$$
  
\n
$$
= \left| \frac{h-c}{c} \right| \epsilon c
$$
  
\n
$$
= \left| \frac{53,9-6.1}{29,44} \right| .0,003
$$
  
\n
$$
= 0,00249 > \epsilon y \text{ (baja tarik sudah leleh)}
$$
  
\n
$$
= \left| \frac{c-d}{c} \right| \epsilon c
$$
  
\n
$$
= \left| \frac{29,44-6.1}{29,44} \right| .0,003
$$
  
\n
$$
= 0,00238 > \epsilon y \text{ (baja desak sudah leleh)}
$$
  
\nfs pakai = 4080 kg/cm<sup>2</sup>  
\n
$$
= 0,85 \times 25 \times 25,0261 \times 60
$$
  
\n
$$
= 325465 \text{ kg}
$$
  
\n
$$
Cs = As' \times (fs pakai - (0,85 \times f°c))
$$
  
\n
$$
= 34,2119 \times (4080 - (0,85 \times 255))
$$
  
\n
$$
= 132169 \text{ kg}
$$
  
\n
$$
= As \times \epsilon s pakai
$$
  
\n
$$
= 34,2119 \times 4080
$$
  
\n
$$
= 139585 \text{ kg}
$$
  
\n
$$
Pn = (Cc + Cs - Ts)/1000
$$
  
\n
$$
= (325465 + 132169 - 139585)/1000
$$
  
\n
$$
= 318049 \text{ kg}
$$
  
\n
$$
= 318049 \text{ kg}
$$
  
\n
$$
= 318049 \text{ kg}
$$
  
\n
$$
= 318049 \text{ kg}
$$
  
\n
$$
= 318049 \text{ kg}
$$
  
\n
$$
= 12186302 \text{ kgcm}
$$

$$
= 121,8630 \text{ tm}
$$
  

$$
= \text{Mn/Ph}
$$
  

$$
= 121,8630/318,0492
$$
  

$$
= 0,3832 \text{ m}
$$

Kondisi patah desak (c'>1)

Pada kondisi patah tarik nilai c<cb, maka digunakan factor pengali 0,8.

C = 1,1 × Cb  
\n= 1,1 × 29,44  
\n= 32,384 cm  
\n= 0,3238 m  
\na = 0,85 × c  
\n= 0,85 × 32,384  
\n= 27,526 cm  
\n= 0,2753 m  
\nes' = 
$$
\frac{|c-d'|}{c}
$$
 ec  
\n=  $\frac{|32,384-6.1|}{32,384}$ .0,003  
\n= 0,0024 > ey (baja desak sudah leleh)  
\nfs desak = fy = 400 MPa  
\nCc = (0,85 × fc × b × a)  
\n= (0,85 × 255 × 60 × 27,526)  
\n= 357981 kg  
\n= 357,981 t  
\nCs = As' × (fs pakai – (0,85 × f°c))  
\n= 34,2119 × (4080 – (0,85 × 255))  
\n= 132169 kg  
\nTs = As × fs pakai  
\n= 34,2119 × 4080  
\n= 139585 kg

\n
$$
\begin{aligned}\n\text{Pn} &= (\text{Cc} + \text{Cs} - \text{Ts})/1000 \\
&= (357981 + 132169 - 139585) \\
&= 350565 \text{ kg} \\
&= 350,565 \text{ t} \\
\text{Mn} &= \left[ \left( \text{Cc} \left( \frac{h}{2} - \frac{\beta \text{1.c}}{2} \right) + \left( \text{Cc} \left( \frac{h}{2} - d' \right) \right) + \left( \text{Ts} \left( \frac{h}{2} - d' \right) \right) \right) \right] \\
&= \left[ \left( 325465 \left( \frac{60}{2} - \frac{0.8532384}{2} \right) + \left( 325465 \left( \frac{60}{2} - 6, 1 \right) \right) + \left( 139585 \left( \frac{60}{2} - 6, 1 \right) \right) \right] \right] \\
&= 16399205 \text{ kgcm} \\
&= 163,9920 \text{ tm} \\
&= \text{Mn/Ph} \\
&= 163,9920/350,565 \\
&= 0,4678 \text{ m}\n\end{aligned}
$$
\n

Kondisi patah tarik (c'<1)

Pada kondisi patah tarik nilai c<cb, maka digunakan factor pengali 0,8.

C = 0,8 × Cb  
\n= 0,8 × 29,44  
\n= 23,552 cm  
\n= 0,2355 m  
\na = 0,85 × c  
\n= 0,85 × 23,552  
\n= 20,019 cm  
\n= 0,2002 m  
\n
$$
\text{es'} \qquad = \left| \frac{c - d}{c} \right| \text{ec}
$$
\n=  $\left| \frac{20,019 - 6,1}{20,019} \right|$ .0,003  
\n= 0,0021 > ey (baja desak sudah leleh)

fs desak =  $fy = 400 MPa$ 

\n
$$
\begin{aligned}\n \text{Cc} &= (0,85 \times f^2 c \times b \times a) \\
 &= (0,85 \times 255 \times 60 \times 20,019) \\
 &= 260347 \, \text{kg} \\
 &= 260,347 \, \text{t} \\
 \text{Cs} &= A\text{s'} \times (\text{fs paka} - (0,85 \times f^2 c)) \\
 &= 34,2119 \times (4080 - (0,85 \times 255)) \\
 &= 132169 \, \text{kg} \\
 \text{Ts} &= A\text{s} \cdot \text{fs paka} \\
 &= 34,2119 \times 4080 \\
 &= 139585 \, \text{kg} \\
 \text{Pn} &= (\text{Cc} + \text{Cs} - \text{Ts})/1000 \\
 &= (260347 + 132169 - 139585) \\
 &= 252931 \, \text{kg} \\
 &= 252,931 \, \text{t} \\
 \text{Mn} &= \left[ \left( \text{Cc} \left( \frac{h}{2} - \frac{\beta 1 \cdot c}{2} \right) + \left( \text{Cc} \left( \frac{h}{2} - d' \right) \right) + \left( \text{Ts} \left( \frac{h}{2} \right) \right) \right) \right] \\
 &= \left[ \left( 325465 \left( \frac{60}{2} - \frac{0.85 \cdot 23,552}{2} \right) + \left( 325465 \left( \frac{6}{2} \right) \right) \right) \right] \\
 &= \left[ \left( 325465 \left( \frac{60}{2} - \frac{0.85 \cdot 23,552}{2} \right) + \left( 325465 \left( \frac{6}{2} \right) \right) \right) \right]\n \end{aligned}
$$
\n

 $) + (325465)^{6}$  $\frac{30}{2}$  – 6,1)) +  $(139585)^{6}$  $\frac{30}{2}$  – 6,1))) = 17620871 kgcm  $= 176,2067$  tm  $e = Mn/Pn$  $= 176,2067/252,931$ 

 $\frac{n}{2}$  – d')))

 $= 0,6484 \text{ m}$ 

Kondisi Mn=0

\n
$$
\text{Pn} = (0.85 \times \text{f}^{\circ} \text{c} \times \text{b} \times \text{h}) + ((\text{As} + \text{As}^{\circ}) \times (\text{f} \text{y} - (0.85 \times \text{f}^{\circ} \text{c}))
$$
\n

\n\n $= (0.85 \times 255 \times 60 \times 60) + (15,21 + 15,21) \times (4080 - (0,85 \times 255))$ \n

$$
= 897783.8 \text{ kg}
$$

$$
= 897,7838 \text{ t}
$$

$$
\text{Mn} = 0
$$

# Kondisi  $Pn = 0$

As = As' = 15,21 cm<sup>2</sup> Cc = 0,85 × f'c × b × a = 0,85 × 255 × 60 × a = 13005 a Ts = As' . fy = 15,21 × 4080 = 62037,658 kg = 62,0377 t Cs = (13005a – 62037,658)/a

# Keseimbangan gaya horizontal

a = 5,0170 cm = 0,00502 m  
\nc = 
$$
a/\beta1
$$
  
\n= 5,0170/0,85  
\n= 5,9023 cm  
\n  
\n  
\n $\varepsilon$ s' =  $\left|\frac{h-c}{c}\right| \varepsilon c$   
\n=  $\left|\frac{53,9-5,9023}{5,9023}\right|$ .0,003  
\n= 0,0244 > sy baja desak sudah leleh  
\nFs desak = fy = 4080 kg/cm<sup>2</sup>  
\nTs = As . fs  
\n= 15,21 × 4080  
\n= 62037,658 kg  
\nMn = 31,997 tm

Kondisis tarik murni

$$
Pt = -\frac{(As+As')fy}{1000}
$$
  
= -\frac{(15,21+15,21)4080}{1000}  
= -124,075 tm

Dari perhitungan Mn Pn didapatkan diagram Mn Pn seperti pada Gambar 5.4 sampai Gambar 5.9. Diagram Mn Pn di bawah ini mewakili diagram Mn Pn untuk gedung 1 dan gedung 2.

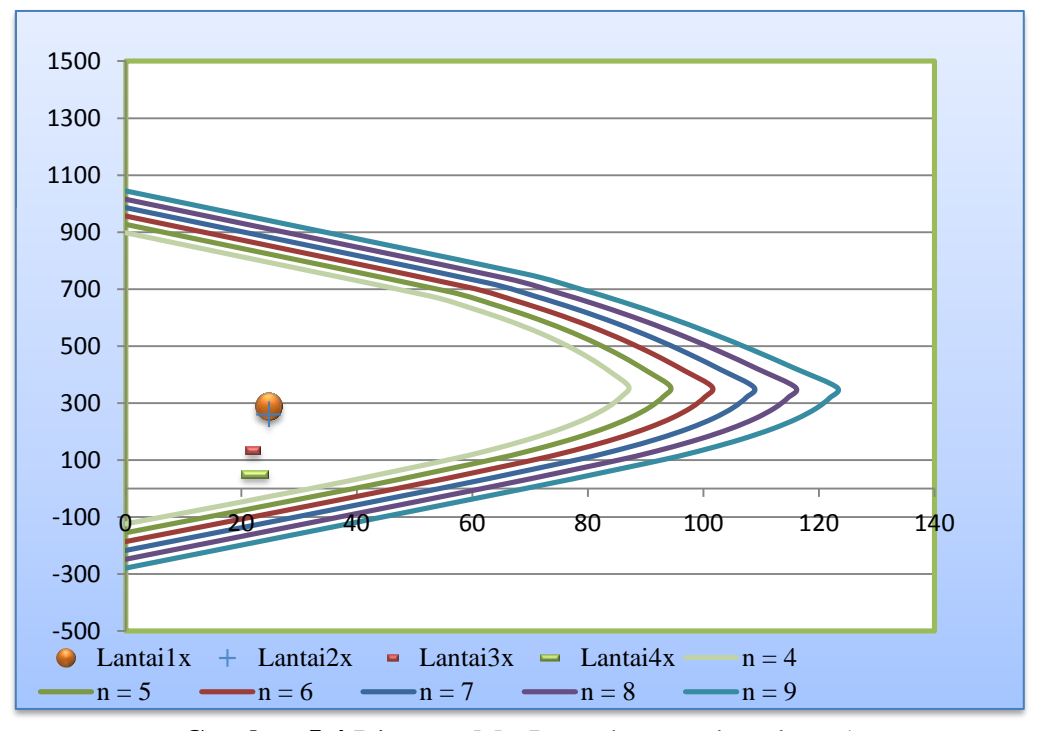

**Gambar 5.4** Diagram Mn-Pn arah x untuk gedung 1

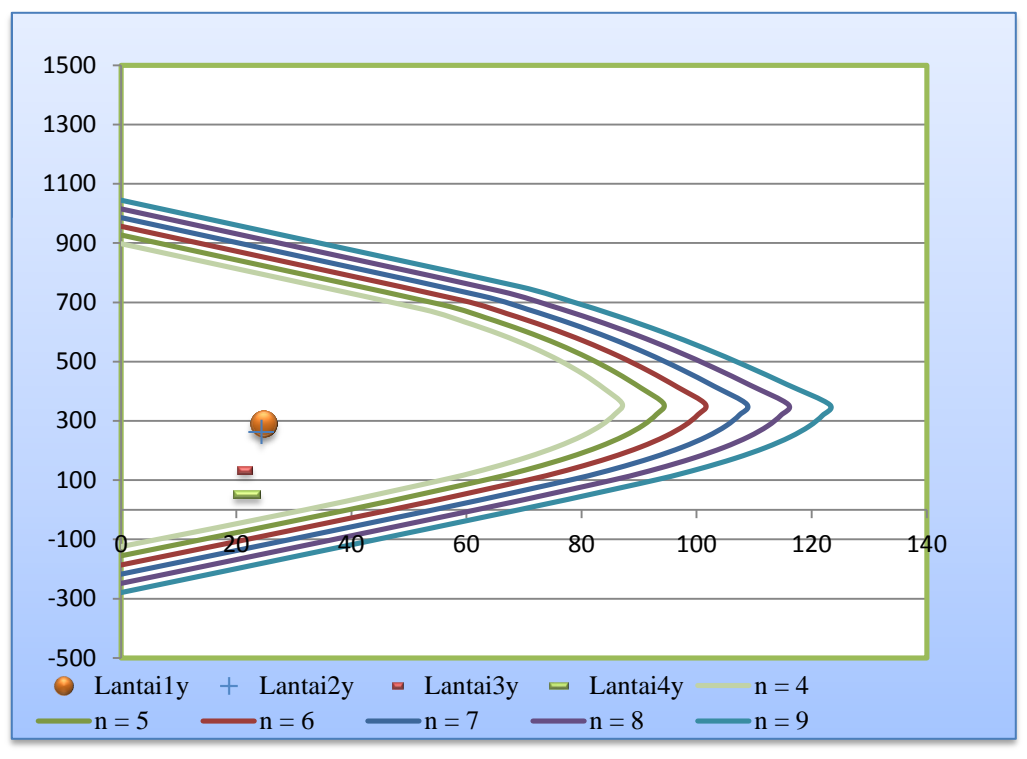

**Gambar 5.5** Diagram Mn-Pn arah y untuk gedung 1

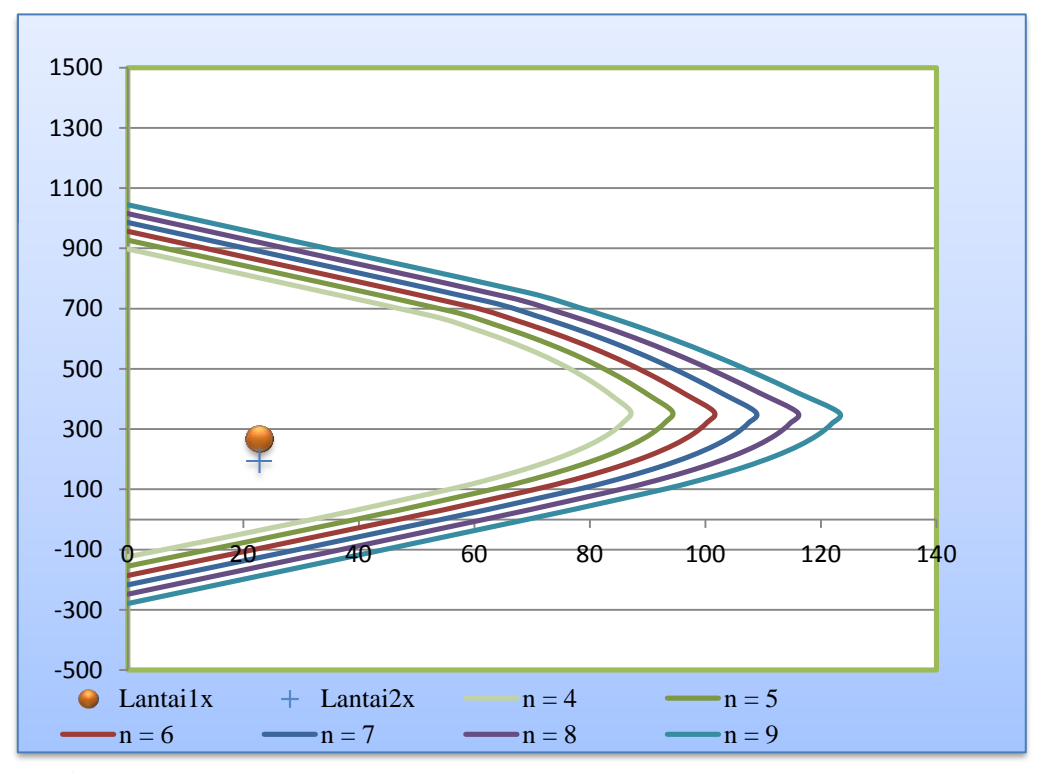

**Gambar 5.6** Diagram Mn-Pn arah x untuk gedung 2 pada lantai 1 dan 2

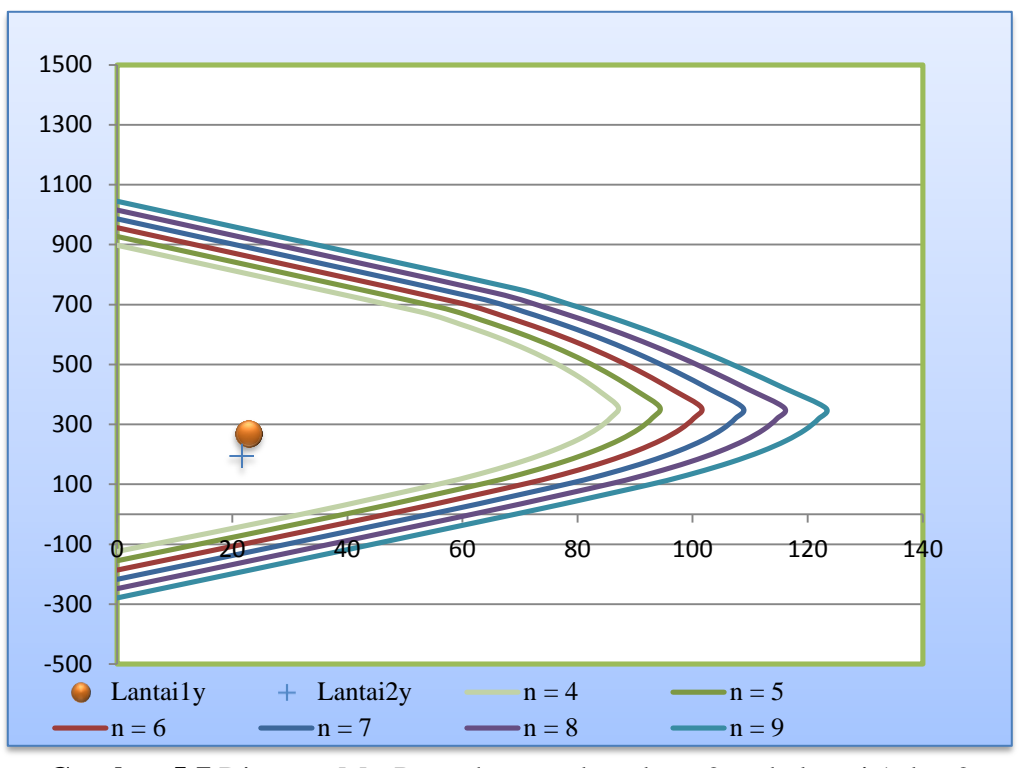

**Gambar 5.7** Diagram Mn-Pn arah y untuk gedung 2 pada lantai 1 dan 2

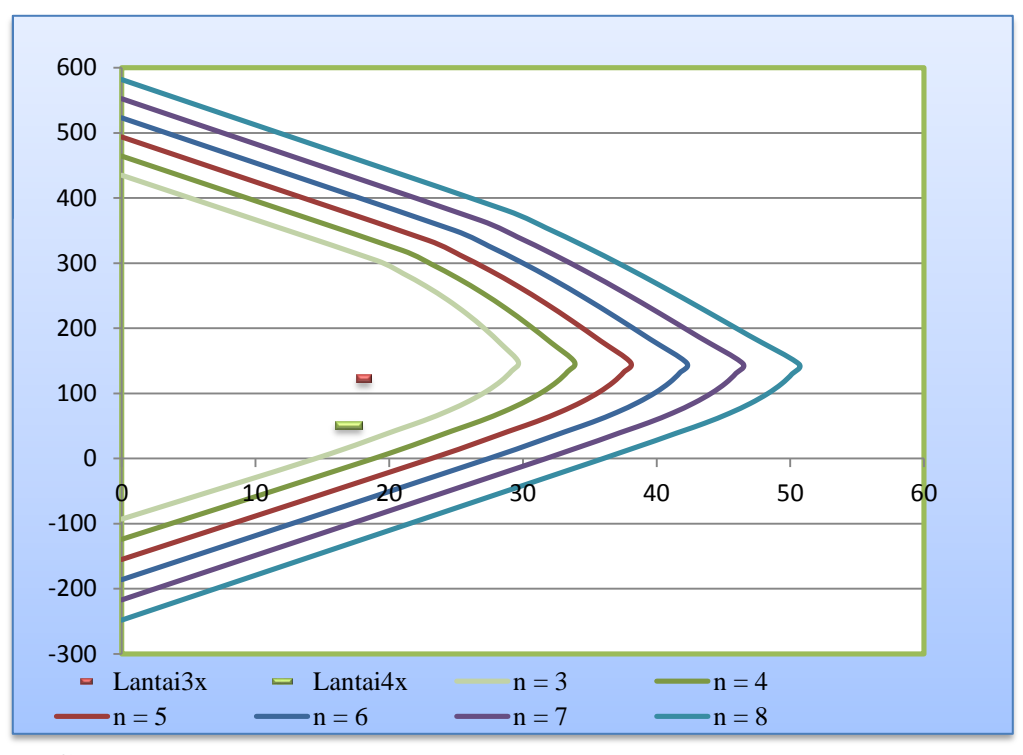

**Gambar 5.8** Diagram Mn-Pn arah x untuk gedung 2 pada lantai 3 dan 4
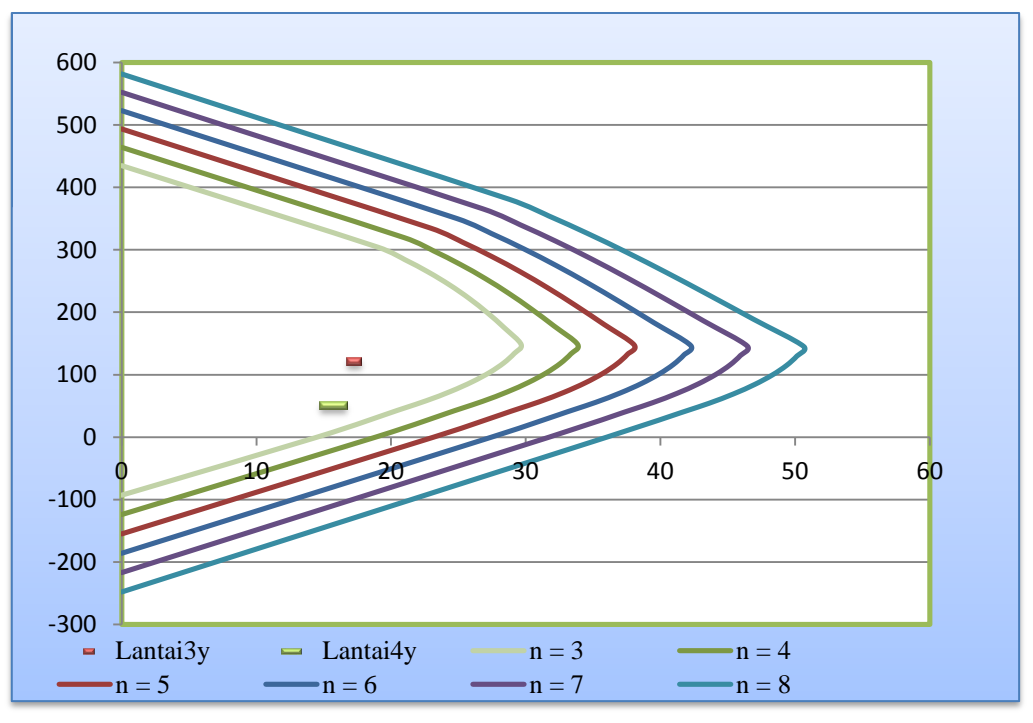

**Gambar 5.9** Diagram Mn-Pn arah y untuk gedung 2 pada lantai 3 dan 4

Hasil rekapitulasi dari diagram Mn Pn berupa jumlah tulangan kolom untuk gedung 1 dan gedung 2. Berikut adalah rekapitulasi tulangan kolom yang terdapat pada Tabel 5.15 dan Tabel 5.16.

| Lantai | Kolom |        | Jumlah tulangan | Total | Dimensi          |
|--------|-------|--------|-----------------|-------|------------------|
|        |       | Arah X | Arah Y          |       | (cm)             |
|        | K1    | 4D22   | 4D22            | 12D22 | $600 \times 600$ |
|        |       | 4D22   | 4D22            | 12D22 | 600 x 600        |
|        |       | 4D22   | 4D22            | 12D22 | $600 \times 600$ |
|        | K1    | 4D22   | 4D22            | 12D22 | $600 \times 600$ |

**Tabel 5.15** Rekapitulasi tulangan kolom gedung 1

| Lantai | Kolom |        | Jumlah tulangan | Total | Dimensi   |  |  |  |
|--------|-------|--------|-----------------|-------|-----------|--|--|--|
|        |       | Arah X | Arah Y          |       | (cm)      |  |  |  |
|        | K1    | 4D22   | 4D22            | 12D22 | 600 x 600 |  |  |  |
|        |       | 4D22   | 4D22            | 12D22 | 600 x 600 |  |  |  |
|        | K2    | 3D22   | 3D22            | 8D22  | 400 x 400 |  |  |  |
|        |       | 3D22   | 3D22            | 8D22  | 400 x 400 |  |  |  |

**Tabel 5.16** Rekapitulasi tulangan kolom gedung 2

Dari tabel jumlah tulangan di atas didapatkan nilai rasio tulangan seperti pada Tabel 5.20 dan Tabel 5.21 berikut.

| Lantai | Jumlah<br>Tulangan | Rasio tulangan<br>$\%$ |
|--------|--------------------|------------------------|
|        | 12D22              | 1,570                  |
|        | 12D22              | 1,570                  |
|        | 12D22              | 1,570                  |
|        | 12D22              | 1,570                  |

**Tabel 5.17** Rasio tulangan pada gedung 1

**Tabel 5.18** Rasio tulangan pada gedung 2

| Lantai | Jumlah<br>Tulangan | Rasio tulangan<br>$\left( \% \right)$ |
|--------|--------------------|---------------------------------------|
|        | 12D22              | 1,570                                 |
|        | 12D22              | 1,570                                 |
|        | 8D22               | 2,6462                                |
|        | 8D22               | 2,6462                                |

2. Desain tulangan geser kolom

$$
f^{\circ}c = 25 \text{ MPa}
$$

fy  $= 400 \text{ MPa}$ 

 $\Phi$  sengkang = 12 mm

Lb ki =  $6 \text{ m}$ 

Lb' ki =  $5,4$  m

Lb ka =  $6 \text{ m}$ 

Lb' ka =  $5,4$  m h1  $= 4 m$ h1' =  $3.8 \text{ m}$ Mpr- ki = 287,1841 kNm Mpr+ ka = 274,1087 kNm  $Me = 1497,7928$  kNm Mkap K1= (Me  $\times$  1,25) / (0,65  $\times$  1,6)  $=(1497,7928\times1,25)/(0,65\times1,6)$  $= 1800,2317$  kNm  $\alpha$  a =  $\mathbf{1}$  $\frac{h}{1}$ h  $\overline{1}$ h =  $\mathbf{1}$  $\frac{4}{1}$  $\frac{1}{4} + \frac{1}{4}$ 4  $= 0.5$  $\alpha b =$  $\mathbf{1}$  $\frac{h}{1}$ h  $\overline{1}$ h =  $\mathbf{1}$  $\frac{4}{1}$  $\frac{1}{4} + \frac{1}{4}$ 4  $= 0.5$  $\mathbf{M} \mathbf{a}$ h  $\frac{h1}{h1}$  aa $\Big(\frac{L}{L}\Big)$  $\frac{Lb\ ki}{Lb\ ki\nu}$   $(Mpr - ki) + \frac{L}{Li}$  $\frac{Lb\,ka'}{Lb\,ka'}(Mpr+ka)$  $=$  $\frac{3}{7}$  $\frac{3,8}{4}$  0,5  $\left(\frac{6}{5,4}\right)$  $\frac{6}{5,4}$  (287,1841) +  $\frac{6}{5,4}$  $\frac{6}{5,4}$  (274,1087)  $= 296,2379$  kNm Mb  $=\frac{h}{h}$  $\frac{h1}{h1}$  aa $\Big(\frac{L}{L}\Big)$  $\frac{Lb\ ki}{Lb\ ki\nu}$   $(Mpr - ki) + \frac{L}{Lb}$  $\frac{Lb\,ka'}{Lb\,ka'}(Mpr+ka)$  $=$  $\frac{3}{7}$  $\frac{3,8}{4}$  0,5  $\left(\frac{6}{5,4}\right)$  $\frac{6}{5,4}$  (287,1841) +  $\frac{6}{5,4}$  $\frac{6}{5,4}$  (274,1087)  $= 296,2379$  kNm Vu  $=\frac{M}{A}$ h

$$
= \frac{296,2379 +1800,2317}{4}
$$
  
= 524,1174 kN  

$$
= \frac{Vu}{s}
$$
  
= 
$$
\frac{524,1174}{0,75}
$$
  
= 698,8232 kN

Dalam sendi plastis

Dipakai tulangan sengkang 2 kaki D12

$$
A\Phi = \frac{1}{4} \times \pi \times D^2
$$
  
=  $\frac{1}{4} \times \pi \times 12^2$   
= 113,0973 mm<sup>2</sup>  
  

$$
z = pb + 10 + D + (0.5 \times D)
$$
  
= 40 + 10 + 12 + (0.5 \times 12)  
= 68 mm  
  

$$
d = h - z
$$
  
= 600 - 68  
= 532 mm  
  
s = 
$$
\frac{n \cdot A\Phi \cdot fy \cdot d}{vs}
$$
  
= 
$$
\frac{2 \times 113,0973 \times 400 \times 532}{698,8232}
$$
  
= 68,8790 mm

Dipakai D12-100

Luar sendi plastis

\n
$$
\text{Vc} = \left(1 + \frac{Pu}{14Ag}\right) \frac{1}{6} \sqrt{f'c} \, b \, d
$$
\n

\n\n $= \left(1 + \frac{2344.55}{14.600.600}\right) \frac{1}{6} \sqrt{25} \times 600 \times 532 \times 10^{-3}$ \n

\n\n $= 123,7411 \, \text{kN}$ \n

\n\n $\text{Vs1} = \frac{Vu}{s} - Vc$ \n

$$
=\frac{524,1174}{0,75} - 123,7411
$$

$$
= 575,0820 \text{ kN}
$$

Dipakai tulangan sengkang 2 kaki D12

$$
A\Phi = \frac{1}{4} \times \pi \times D^2
$$
  
=  $\frac{1}{4} \times \pi \times 12^2$   
= 113,0973 mm<sup>2</sup>  
  

$$
z = pb + 10 + D + (0,5 \times D)
$$
  
= 40 + 10 + 12 + (0,5 \times 12)  
= 68 mm  
  

$$
d = h - z
$$
  
= 600 - 68  
= 532 mm  
  
s = 
$$
\frac{n \cdot A \Phi \cdot fy \cdot d}{vs}
$$
  
= 
$$
\frac{2 \times 113,0973 \times 400 \times 532}{575,0820}
$$
  
= 83,6997 mm  
Dipakai D12-150

**Tabel 5.19** Rekapitulasi tulangan geser kolom gedung 1

|        |       | Jumlah tulangan      |                      |                  |
|--------|-------|----------------------|----------------------|------------------|
| Lantai | Kolom | Dalam                |                      | Dimensi          |
|        |       | sendi                | Luar sendi           | (cm)             |
|        |       | plastis              | plastis              |                  |
|        | K1    | D <sub>12</sub> -100 | D <sub>12</sub> -150 | $600 \times 600$ |
|        |       | D <sub>12</sub> -100 | D12-150              | 600 x 600        |
|        | K1    | D <sub>12</sub> -100 | D12-150              | $600 \times 600$ |
|        |       | D <sub>12</sub> -100 | D12-150              | $600 \times 600$ |

|        |                | Jumlah tulangan           |                       |                  |
|--------|----------------|---------------------------|-----------------------|------------------|
| Lantai | Kolom          | Dalam<br>sendi<br>plastis | Luar sendi<br>plastis | Dimensi<br>(cm)  |
|        | K1             | D <sub>12</sub> -100      | D <sub>12</sub> -150  | 600 x 600        |
|        |                | D12-100                   | D <sub>12</sub> -150  | $600 \times 600$ |
|        | K <sub>2</sub> | D12-80                    | D12-120               | 400 x 400        |
|        |                | D12-80                    | D12-120               | $400 \times 400$ |

**Tabel 5.20** Rekapitulasi tulangan geser kolom gedung 2

### **5.1.8 Simpangan**

Simpangan antar lantai dihitung berdasarkan persamaan pada subbab 3.5. Parameter untuk menghitung simpangan antar lantai adalah tinggi (h), perpindahan yang terjadi pada struktur (δ), faktor pembesaran defleksi ( $C_d$ ) dan faktor keutamaan gempa (Ie). Berikut merupakan contoh perhitungan simpangan pada gedung 1 arah X.

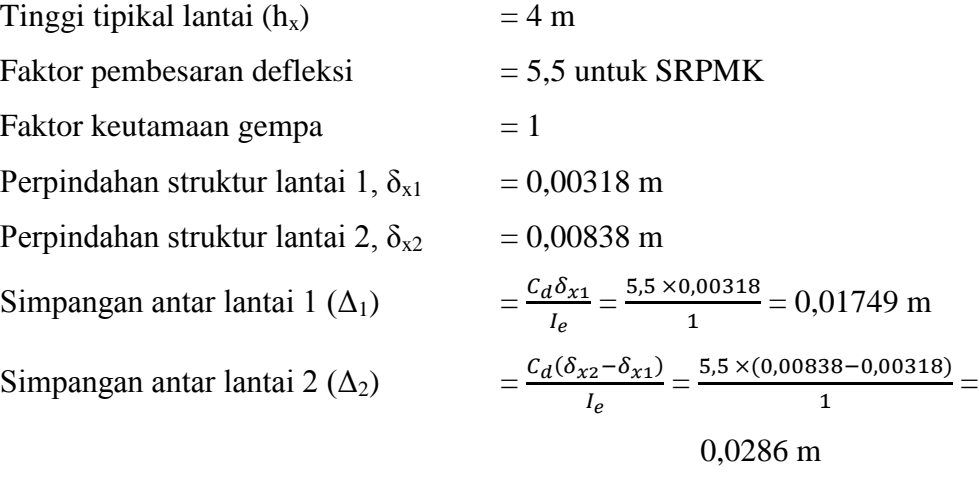

Simpangan ijin antar lantai ( $\Delta$ <sub>a</sub>) = 0,02 x h<sub>x</sub> = 0,02 x 4 = 0,08 m *Drift ratio1* =  $\frac{\Delta}{4}$  $\frac{\Delta 1}{\Delta a} = \frac{0}{a}$  $\frac{61749}{0.08} = 0,2186$ *Drift ratio2* =  $\frac{\Delta}{4}$  $\frac{\Delta 2}{\Delta a} = \frac{0}{a}$  $\frac{0.0288}{0.08} = 0.3575$ 

Rekapitulasi perhitungan simpangan antar lantai dapat dilihat pada Tabel 5.22 sampai Tabel 5.25.

|        |       | <b>Tuber can remplement permeangem or growing pedang training</b> |                |    |                                       |                |                      |                |
|--------|-------|-------------------------------------------------------------------|----------------|----|---------------------------------------|----------------|----------------------|----------------|
| Lantai | hx(m) | $\delta x(m)$                                                     | C <sub>d</sub> | Ie | $\delta$ xn- $\delta$ (n-<br>$1)$ (m) | $\Delta x$ (m) | $\Delta$ ijin<br>(m) | Drift<br>Ratio |
|        | 4     | 0,0163                                                            | 5,5            |    | 0,00328                               | 0,01804        | 0,08                 | 0,2255         |
|        | 4     | 0,01302                                                           | 5,5            |    | 0,00464                               | 0,02552        | 0,08                 | 0,319          |
|        | 4     | 0,00838                                                           | 5,5            |    | 0,0052                                | 0,0286         | 0,08                 | 0,3575         |
|        | 4     | 0,00318                                                           | 5,5            |    | 0,00318                               | 0,01749        | 0,08                 | 0,218625       |

**Tabel 5.21** Rekapitulasi perhitungan *drift ratio* pada gedung 1 arah X

**Tabel 5.22** Rekapitulasi perhitungan *drift ratio* pada gedung 1 arah Y

| Lantai | hx(m) | $\delta x(m)$ | C <sub>d</sub> | Ie | $\delta$ xn- $\delta$ (n-<br>$1)$ (m) | $\Delta x$ (m) | $\Delta$ ijin<br>(m) | Drift<br>Ratio |
|--------|-------|---------------|----------------|----|---------------------------------------|----------------|----------------------|----------------|
| 4      | 4     | 0,01597       | 5,5            |    | 0,00346                               | 0,01903        | 0,08                 | 0,237875       |
|        | 4     | 0,01251       | 5,5            |    | 0,00423                               | 0,023265       | 0,08                 | 0,290813       |
| 2      | 4     | 0,00828       | 5,5            |    | 0,00513                               | 0,028215       | 0,08                 | 0,352688       |
|        | 4     | 0,00315       | 5,5            |    | 0,00315                               | 0,017325       | 0,08                 | 0,216563       |

**Tabel 5.23** Rekapitulasi perhitungan *drift ratio* pada gedung 2 arah X

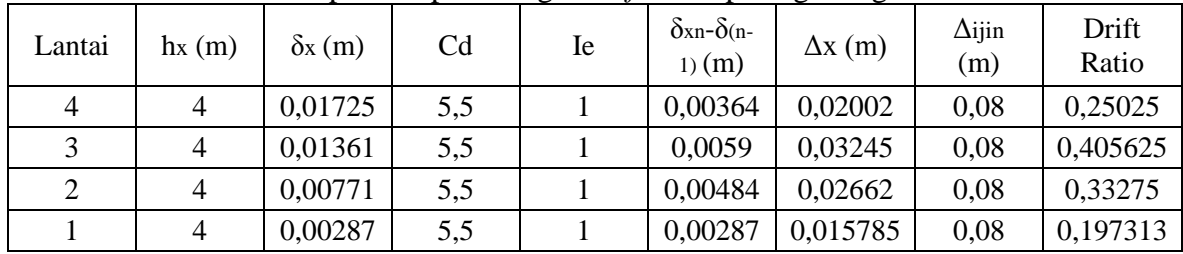

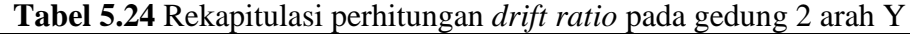

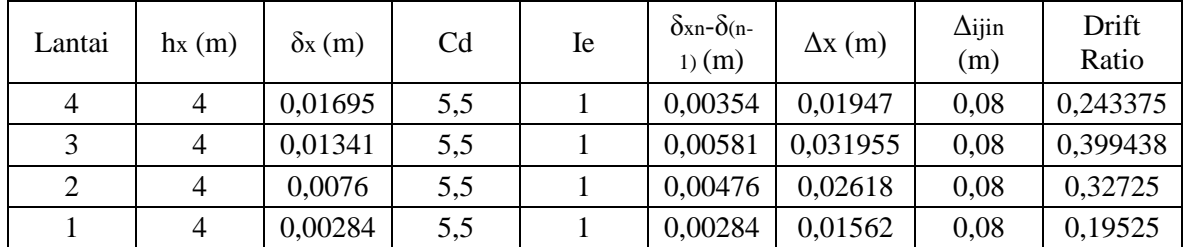

Grafik simpangan antar lantai dari kedua gedung arah X dan arah Y dapat dilihat pada Gambar 5.11 dan Gambar 5.12.

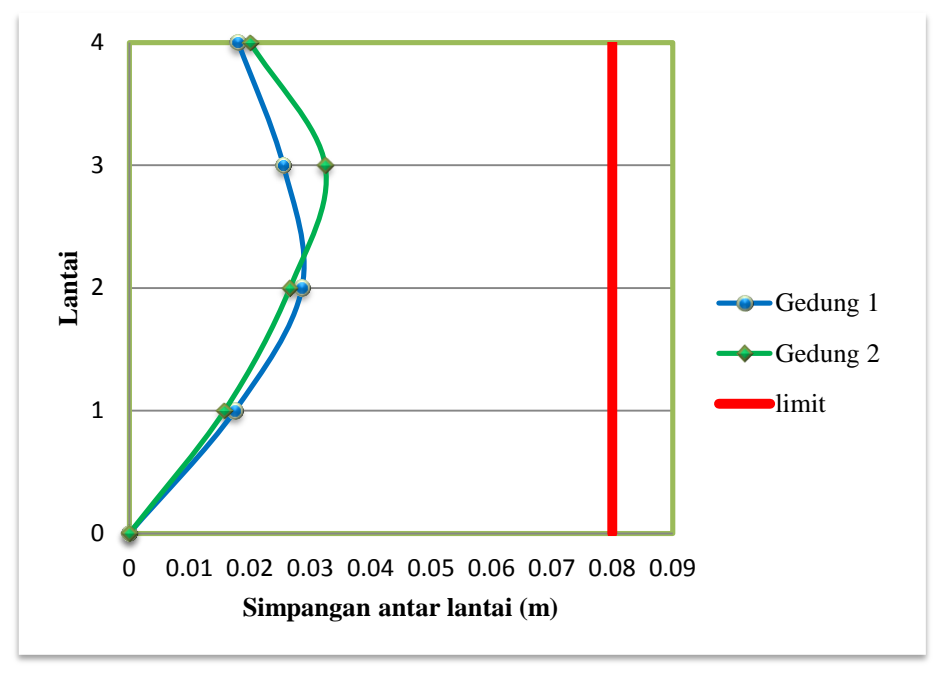

**Gambar 5.10** Simpangan antar lantai pada gedung 1 dan gedung 2 arah X

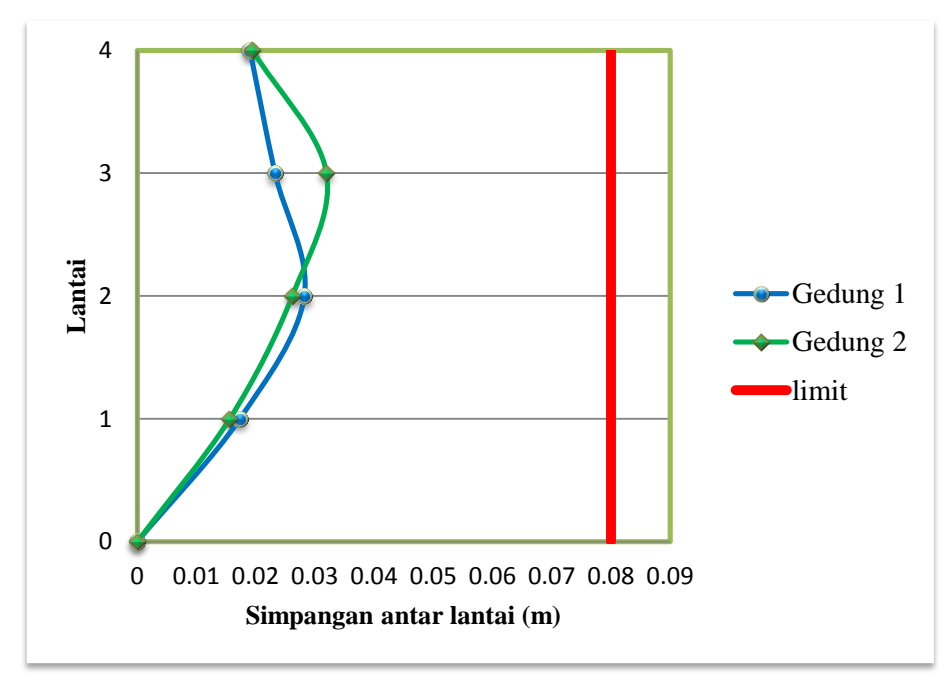

**Gambar 5.11** Simpangan antar lantai pada gedung 1 dan gedung 2 arah Y

## **5.1.9 Kekakuan Tingkat**

Parameter untuk menghitung kekakuan tingkat adalah momen inersia (I), tinggi tingkat (h), gaya lateral (V), dan modulus elastis (E). Berikut adalah contoh perhitungan kekakuan tingkat pada gedung 1 lantai 1.

I<sub>b</sub> = (1/12) x b x h<sup>3</sup>  
\n= (1/12) x 25 x 40  
\n= 133333,333 cm<sup>4</sup>  
\nI<sub>c</sub> = (1/12) x b x h<sup>3</sup>  
\n= (1/12) x 60 x 60  
\n= 1080000 cm<sup>4</sup>  
\nR<sub>b</sub> = I<sub>b</sub>/ L  
\n= 133333,333/600  
\n= 222,2222 cm<sup>3</sup>  
\nR<sub>c</sub> = I<sub>c</sub>/h  
\n= 1080000/400  
\n= 2700 cm<sup>3</sup>  
\nV<sub>c</sub> = 
$$
\left(\frac{n+j}{n+1}\right) \left(\frac{Wj}{W}\right) V
$$
  
\n=  $\left(\frac{4+1}{4+1}\right) \left(\frac{4152.72}{15819,1842}\right)$  1126,485  
\n= 296,2158 kN  
\nDR =  $\left(\frac{k_b + k_c}{k_b, k_c}\right) \left(\frac{h}{12E}\right) V_c$   
\n=  $\left(\frac{222,22222+2700}{222,2222+2700}\right) \left(\frac{400}{12.23500}\right)$  296,2158  
\n= 0,002046  
\nk = 1 / DR  
\n= 1/0,002046

 $= 488,6736$ 

| Lantai | $\mathbf{I}_{\mathrm{h}}$<br>$\text{cm}^4$ | $\mathbf{I}_C$<br>$\rm (cm^4)$ | $K_b$<br>$\text{cm}^3$ | $K_c$<br>$\langle cm^3 \rangle$ | $V_c$<br>(kN) | DR       |          | $k_i/k_{i+1}$<br>(%) |
|--------|--------------------------------------------|--------------------------------|------------------------|---------------------------------|---------------|----------|----------|----------------------|
|        | 133333,3                                   | 1080000                        | 222,222                | 2700                            | 296.2158      | 0,002046 | 488.6736 | 120                  |
|        | 133333,3                                   | 1080000                        | 222,222                | 2700                            | 355,459       | 0.002456 | 407.228  | 116,6667             |
|        | 133333,3                                   | 1080000                        | 222,222                | 2700                            | 414,7021      | 0,002865 | 349,0526 | 91,76214             |
| 4      | 133333,3                                   | 1080000                        | 222.222                | 2700                            | 380,5396      | 0,002629 | 380,3885 |                      |

**Tabel 5.25** Kekakuan tingkat gedung 1

**Tabel 5.26** Kekakuan tingkat gedung 2

|        |                                            |                                 |                                       |                        |               | ັ        |          |                       |
|--------|--------------------------------------------|---------------------------------|---------------------------------------|------------------------|---------------|----------|----------|-----------------------|
| Lantai | $\mathbf{I}_{\mathrm{h}}$<br>$\rm (cm^{4}$ | $\mathbf{I}_C$<br>$\text{cm}^4$ | $k_{b}$<br>$\text{cm}^{\prime\prime}$ | $K_c$<br>$\text{cm}^3$ | $V_c$<br>(kN) | DR       | k        | $k_i/k_{i+1}$<br>(% ) |
|        | 133333,3                                   | 1080000                         | 222,222                               | 2700                   | 296,2158      | 0,002046 | 488,6736 | 120                   |
| 2      | 133333,3                                   | 1080000                         | 222,222                               | 2700                   | 355,459       | 0,002456 | 407,228  | 127,6486              |
| 3      | 133333.3                                   | 213333,3                        | 222,222                               | 533,3333               | 346,6469      | 0.003135 | 319,0227 | 87,6152               |
| 4      | 133333,3                                   | 213333.3                        | 222,222                               | 533,3333               | 303,7153      | 0.002746 | 364.1181 |                       |

Gedung reguler adalah gedung yang sistim strukturnya memiliki kekakuan lateral yang beraturan tanpa adanya tingkat lunak (*soft storey*). Yang dimaksud dengan struktur dengan tingat lunak adalah suatu tingkat yangmana kekakuan lateralnya < 70% kekakuan lateral tingkat diatasnya.

# **5.2 ANALISIS STRUKTUR MENGGUNAKAN** *PUSHOVER ANALYSIS* **5.2.1 Pembebanan Analisis** *Pushover* **pada SAP2000 v14**

Pembebanan pada analisis *pushover* terdiri dari 2 macam, yaitu pembebanan gravitasi dan gempa lateral.

1. Pembebanan gravitasi

Pembebanan gravitasi dilakukan dengan cara klik pada *toolbar Define – Load Case,* kemudian pilih opsi *Add New Case*. *Analysis Case* diberi nama GRAVITASI, untuk initial *Condition* dipilih *Zero Initial Condition* yaitu pembebanan dilakukan pada saat kondisi awal sebelum terkena beban. Untuk lebih jelasnya dapat melihat Gambar 5.12. Pada opsi *Analysis Type* pilih *Nolinear* karena akan dilakukan analisis nonlinear. Untuk beban yang bekerja yaitu beban gravitasi

digunakan 2 macam beban, yaitu beban mati (*Dead Load*) dan beban hidup (*Live Load*). Untuk beban mati (DL) digunakan faktor skala 1 dan untuk beban hidup (LL) digunakan skala 0,25. Pada kotak dialog *Load Application* dipilih opsi *Full Load*. Pada Parameters *Result Saved* dipilih opsi *Final State Only*. Kemudian pada *Nonlinear Parameters*, pilih *Default*.

Load Case Data - Nonlinear Static

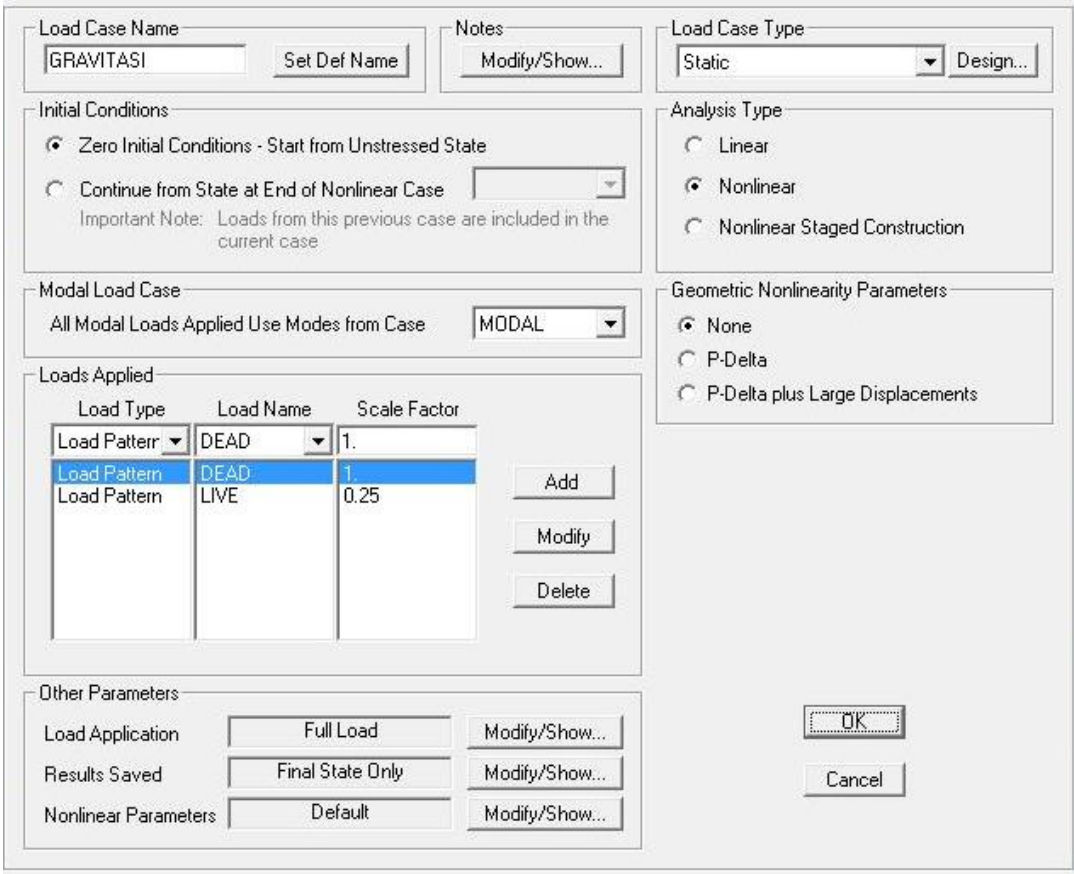

**Gambar 5.12** Pengaturan *analysis case* beban gravitasi

#### 2. Pembebanan lateral

Setelah mendefinisikan beban gravitasi, langkah berikutnya adalah mendefinisikan beban lateral sebagai beban *pushover*. Pada analisis ini dibuat 2 pembebanan lateral. Pertama adalah beban lateral arah x dan yang kedua adalah beban lateral arah y. Masih dengan cara yang sama dengan klik pada *toolbar Define – Load Case, Add New Case.* Untuk beban lateral arah x dapat diberi nama *PUSHX* dan beban lateral arah y diberi nama *PUSHY*. Pada A*nalysis Type* dipilih opsi *Nonlinear*. Pada Initial Conditions dipilih opsi *Continue from State at End of Nonlinear Case* : GRAVITASI. Kemudian pada *push x* memasukkan beban gempa untuk arah x dan pada *push y* memasukkan beban gempa untuk arah y serta pada masing–masing *Load Applied* menggunakan *Scala Factor = 1* seperti pada Gambar 5.13 dan Gambar 5.14.

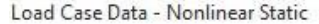

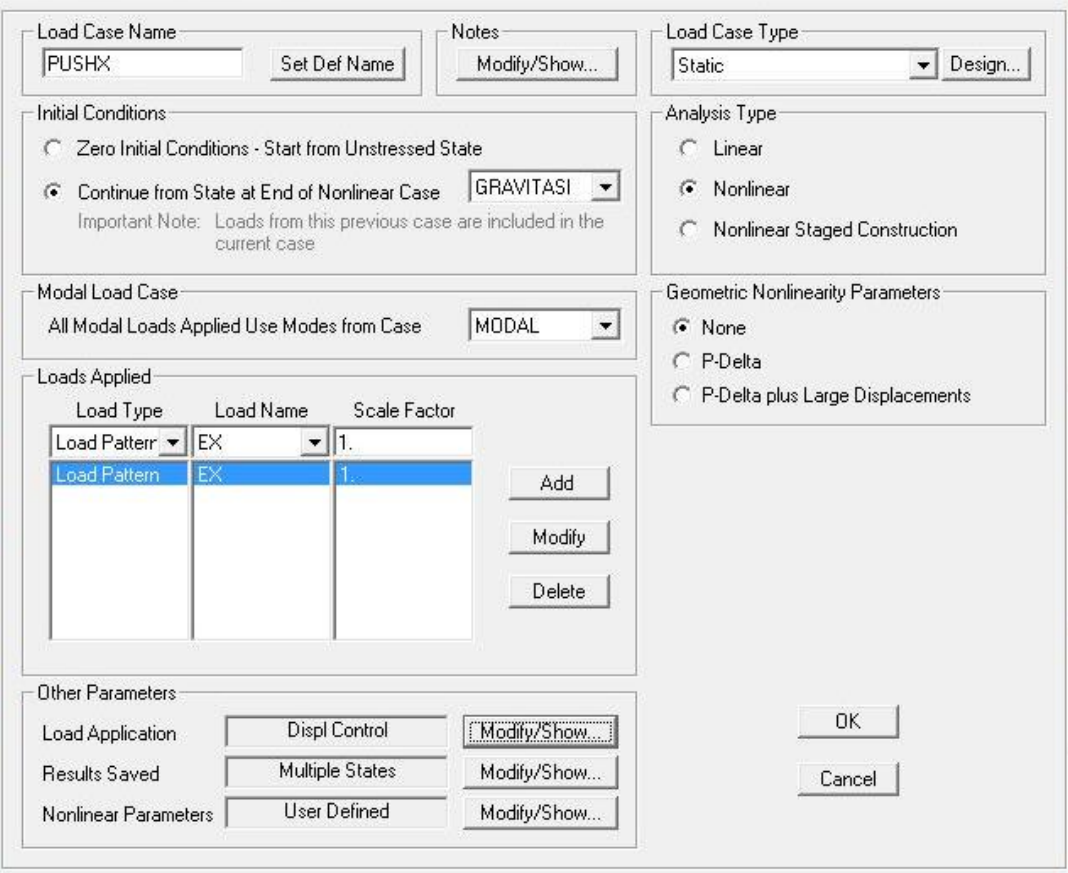

**5.13** Pengaturan *Analysis Case* beban lateral arah X

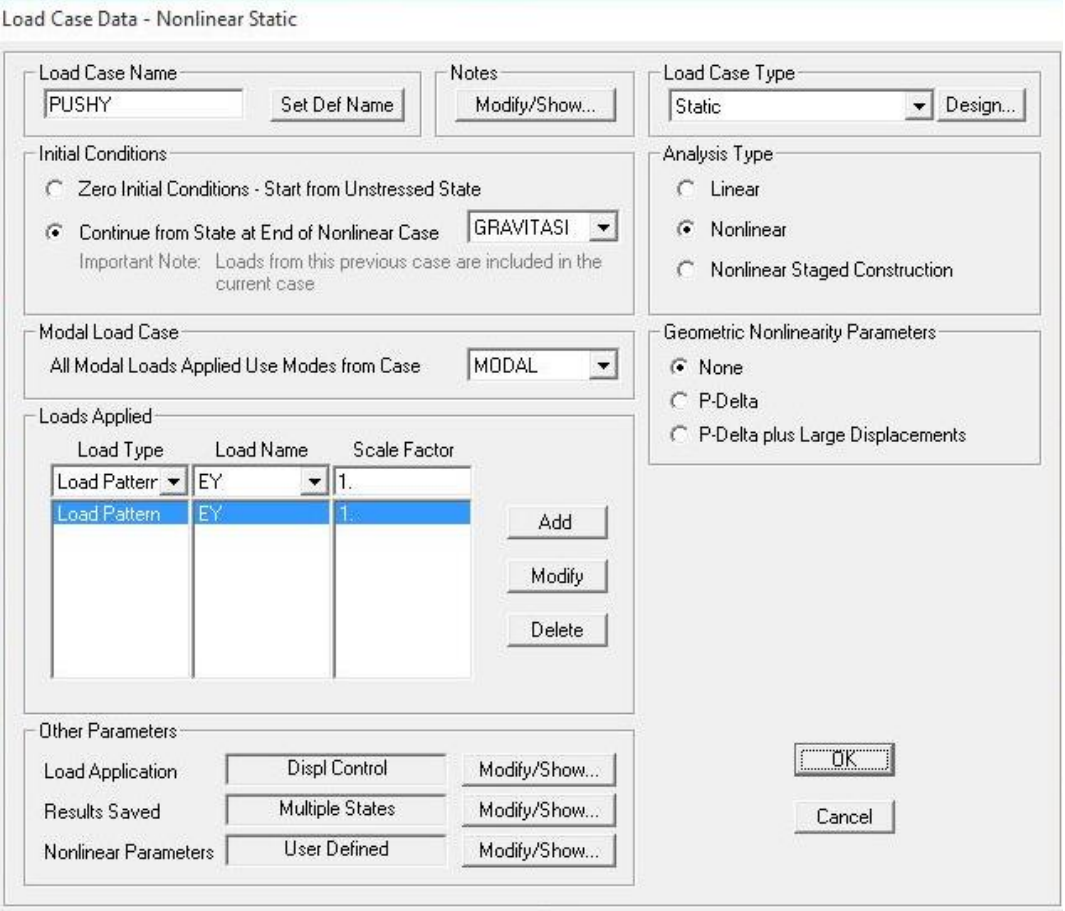

**Gambar 5.14** Pengaturan *Analysis Case* beban lateral arah Y

Pada kotak dialog *Load Application* dipilih *Modify/Show* sehingga keluar menu *Load Applicantion Control for Nonlinear Static Analysis* seperti pada Gambar 5.15. Untuk *Control Displacement* dipilih *Use Monitored Displacement* dengan *Monitered Displacement* sebesar 5% dari tinggi masing-masing bangunan yang ditinjau, misal untuk bangunan 4 tingkat yaitu 16 m x 5% = 0,90 m. Lalu *Monitered Displacement*  dipilih DOF arah U1 untuk arah x dan U2 untuk arah y pada joint yang berada pada lantai atap masing-masing bangunan.

Load Application Control for Nonlinear Static Analysis

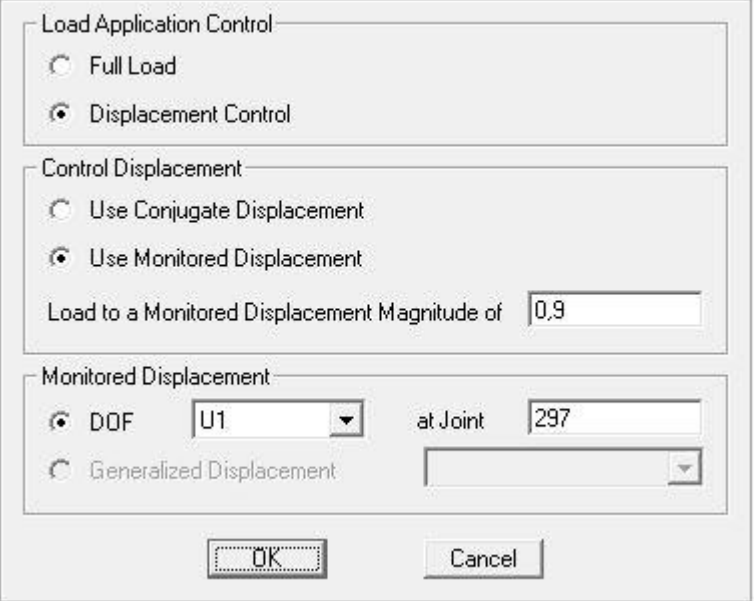

**Gambar 5.15** *Load Application Control for Nonlinear Static Analysis*

Pada parameter *Result Saved* diambil opsi *Multiple States* dengan *Minimum Number of Saved States* = 10 dan *Maximum* = 100 seperti pada Gambar 5.16. Kemudian pada *Nonlinear Parameter* pilih *Modify/Show* dan dapat diisi seperti pada Gambar 5.17.

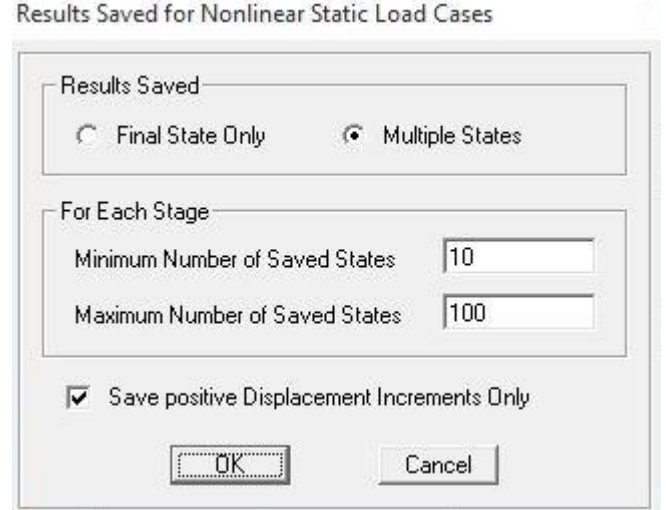

**Gambar 5.16** *Result Save for Nonlinear Static Load Cases*

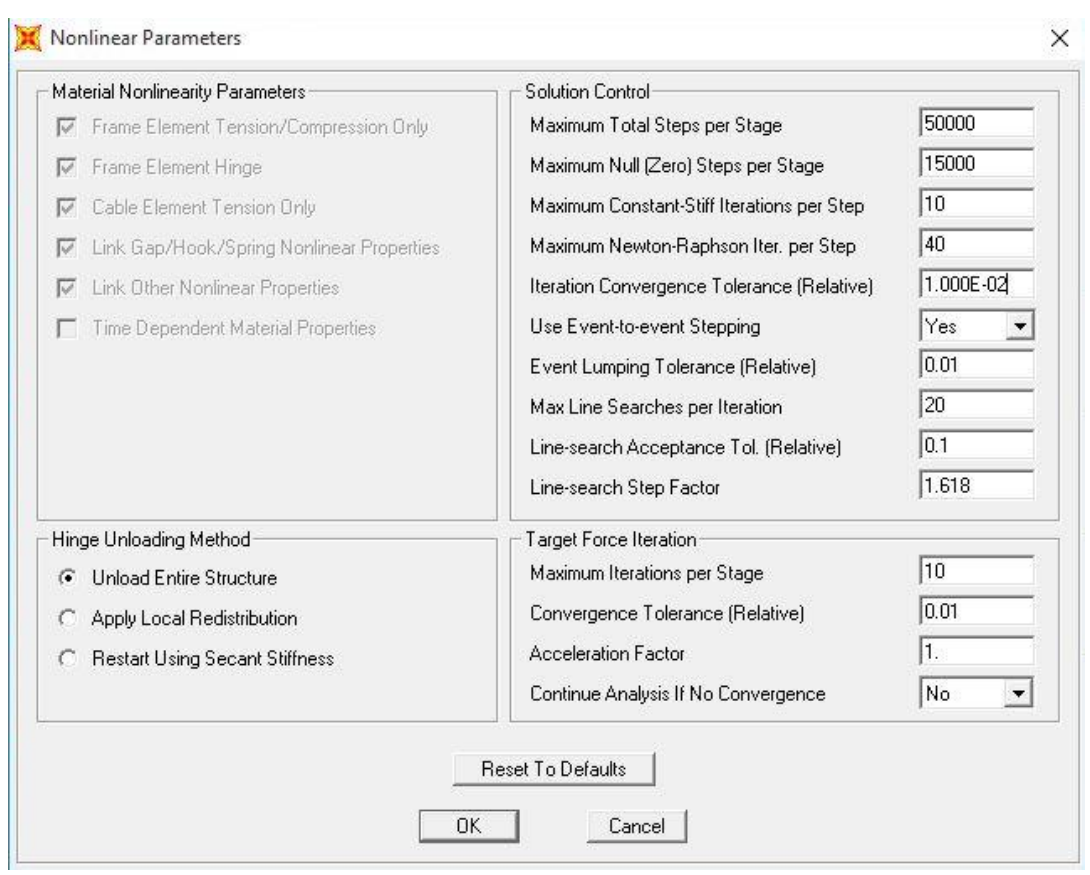

**Gambar 5.17** *Nonlinear Parameter*

Untuk mendapatkan perpindahan global maksimum (elastis dan inelastis) yang disebut "target perpindahan" ( $\delta T$ ), diperlukan faktor koefisien C<sub>0</sub>, C<sub>1</sub>, C<sub>2</sub> dan C<sub>3</sub>. Parameter-parameter dalam metode koefisien perpindahan dapat dimodifikasi sesuai dengan kondisi di lapangan. Pada penelitian ini, sebagai input data parameter untuk metode Koefisien Perpindahan (FEMA 356) pada program SAP2000, untuk *demand spectrum definition* digunakan Respon spektrum untuk jenis tanah sedang, koefisien untuk memperhitungkan factor reduksi gempa (R) dan faktor keutamaan gedung (I) yang digunakan untuk koreksi ordinat spektrum respon sebesar  $\frac{I}{R}g = \frac{1}{1}$  $\frac{1}{1}9,81 = 9,81$ dan *characteristic period of respon spectrum* (Ts) ditentukan 0,5 det, dimana nilai Ts merupakan nilai T pada *short period.* Dari Tabel 3-1 FEMA 356 diperoleh nilai Cm = 0,9 untuk tipe bangunan CMF (*concrete moment frame*) 4 lantai, dari Tabel 3-3 FEMA 356 diperoleh nilai C2 = 1,0 dan nilai C3 = 1,0 diambil berdasarkan

pertimbangan *engineering judgement*, dimana perilaku hubungan gaya geser dasar – lendutan pada kondisi pasca leleh kekakuannya positip (kurva meningkat).

Perpindahan (FEMA 356) secara otomatis akan dilakukan menggunakan program SAP2000. Modifikasi input data parameter untuk metode Koefisien Perpindahan (FEMA 356) pada program SAP2000 dapat dilihat pada Gambar 5.18.

Parameters For FEMA 356 Coefficient Method

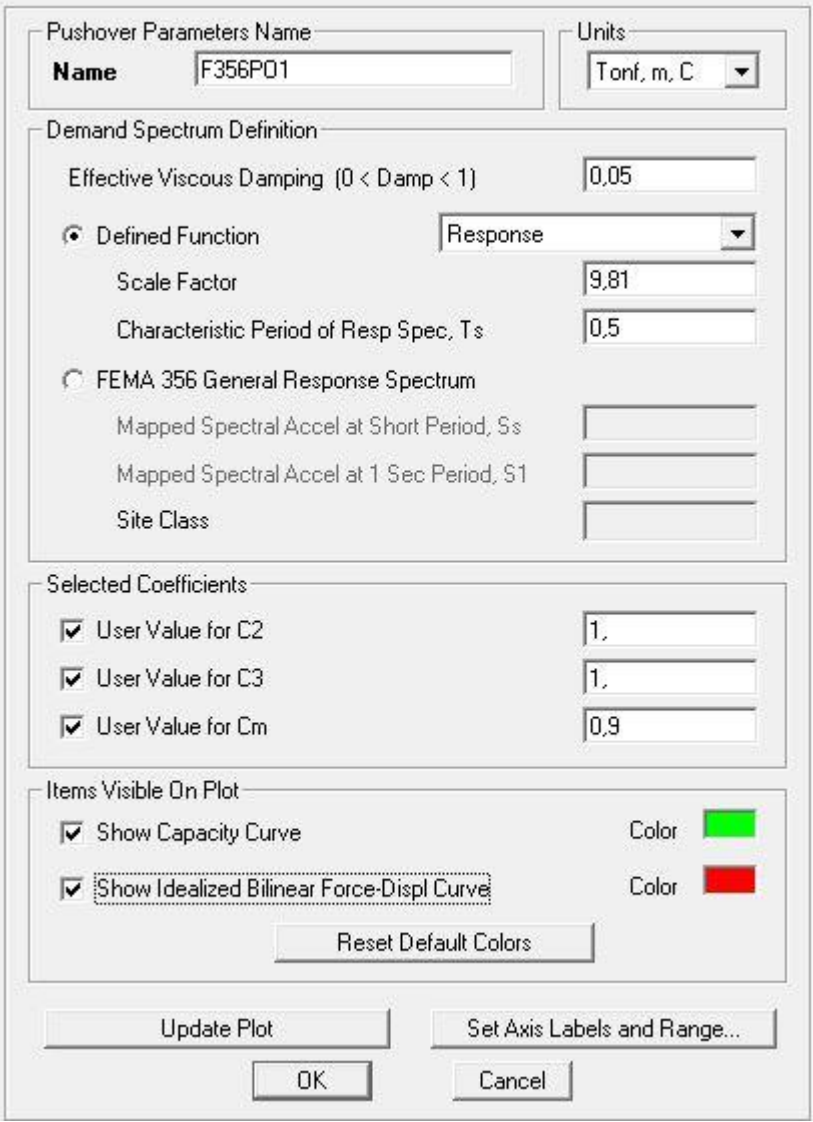

**Gambar 5.18** Modifikasi parameter metode Koefisien Perpindahan

#### **5.2.2 Kurva Kapasitas (***Capacity Curve***) Gedung 1**

Untuk melihat kurva kapasitas, klik menu *Display – Show Statistic Pushover Curve*. Kurva kapasitas adalah kurva yang menunjukan hubungan antara perpindahan yang tertangkap (*Monitored Displacement*) dan gaya geser resultan (*Resultaned Base Shear*) yang diakibatkan oleh beban statik sampai pada kondisi ultimit bangunan atau target *displacement* yang telah ditentukan. Kurva kapasitas pada masing-masing arah pembebanan dapat dibandingkan untuk mengetahui perbedaan nilai *Base Reaction (V)* dan *Displacement (Δ)*. Hasil kuva kapasitas dari hasil analisis dengan metode koefisien perpindahan (FEMA 356) dapat dilihat pada Gambar 5.19 dan Gambar 5.20 serta Tabel 5.27 dan Tabel 5.28.

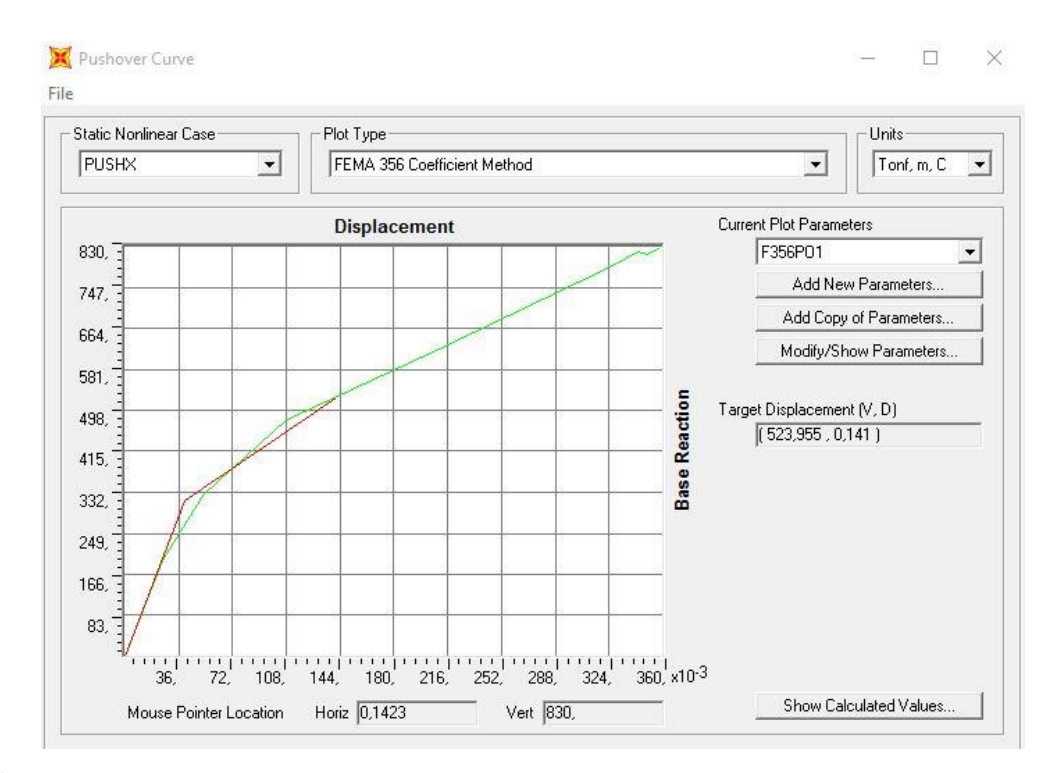

**Gambar 5.19** Kurva *pushover* arah X dengan metode koefisien perpindahan (FEMA 356) pada gedung 1

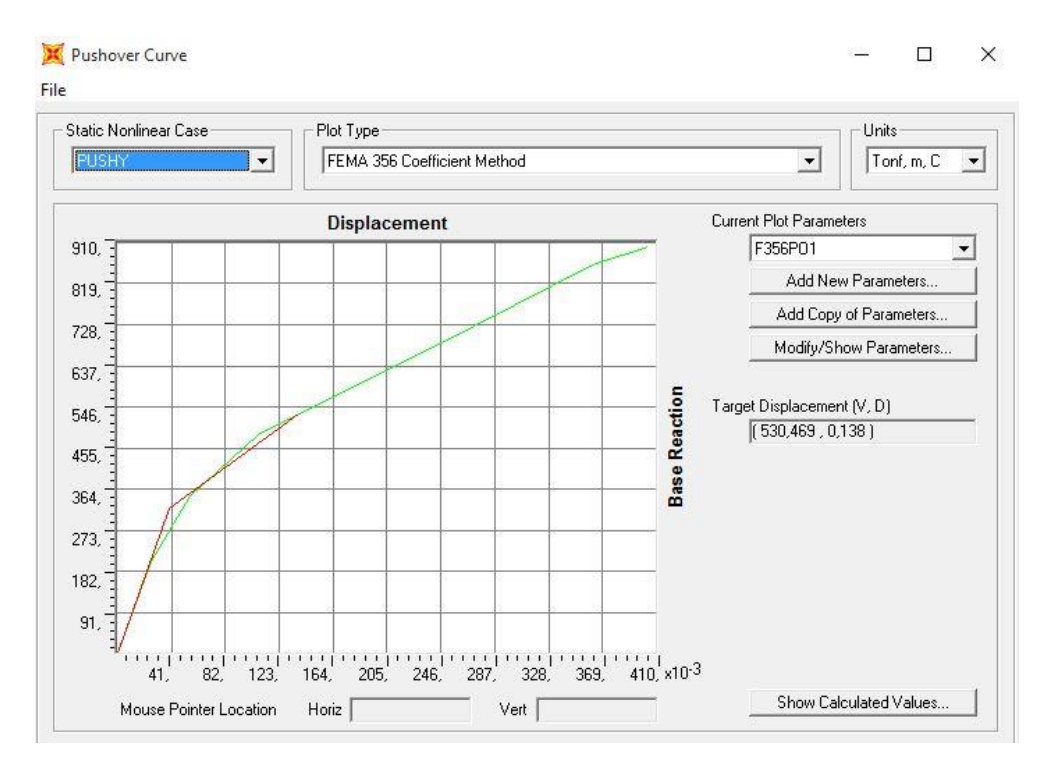

**Gambar 5.20** Kurva *pushover* arah Y dengan metode koefisien perpindahan (FEMA 356) pada gedung 1

|             | Displacement | <b>BaseForce</b> |
|-------------|--------------|------------------|
| <b>Step</b> | m            | Tonf             |
| 0           | 0,000000     | 0,0000           |
|             | 0,024830     | 193,7008         |
| 2           | 0,052617     | 329,8157         |
| 3           | 0,108323     | 477,5856         |
| 4           | 0,209810     | 621,3229         |
| 5           | 0,326439     | 791,3440         |
| 6           | 0,343172     | 817,5229         |
| 7           | 0,350041     | 813,5616         |
| 8           | 0,358601     | 827,0667         |

**Table 5.27** Data *pushover* gedung 1 arah X

| <b>Step</b>           | Displacement | <b>BaseForce</b> |  |
|-----------------------|--------------|------------------|--|
|                       | m            | Tonf             |  |
| $\theta$              | 0,000000     | 0,0000           |  |
| 1                     | 0,024915     | 202,2776         |  |
| $\mathcal{D}_{\cdot}$ | 0,055178     | 348,8471         |  |
| 3                     | 0,107041     | 485,1496         |  |
| 4                     | 0,271183     | 724,9507         |  |
| $\overline{5}$        | 0,361631     | 859,1113         |  |
| 6                     | 0,403639     | 901,8393         |  |

**Table 5.28** Data *pushover* gedung 1 arah Y

Gaya geser dasar dan *displacement* yang terjadi pJada saat target perpindahan tercapai pada pembebanan *pushover* arah X dan arah Y dapat dilihat pada Tabel 5.29.

**Tabel 5.29** Target perpindahan dengan metode FEMA 356 pada gedung 1

| Arah pembebanan<br>pushover | Gara geser dasar | Target Perpindahan (FEMA 356) |       |  |
|-----------------------------|------------------|-------------------------------|-------|--|
|                             | $(V_I)$          | $V_{t}$                       |       |  |
|                             | (Ton)            | (Ton)                         | (m)   |  |
| Arah $X$                    | 118,908          | 523,955                       | 0,141 |  |
| Arah Y                      | 118,908          | 530,469                       | 0,138 |  |

Dari Tabel 5.29 dapat dilihat besarnya nilai gaya geser dasar akibat beban lateral arah x sebesar  $V_t = 523,955$  Ton  $>V_1 = 118,908$  Ton dan arah y  $V_t = 530,469$  $T$ on > V<sub>1</sub> = 118,908 Ton, maka berdasarkan metode koefisien perpindahan (FEMA 356) perilaku struktur arah x dan arah y pada gempa rencana dalam kondisi inelastik. Batasan maksimum simpangan untuk kondisi batas ultimit menurut SNI 03-1726- 2002 = 0,02 H = 0,02 × 16 m = 0,32 m. Target *displacement* hasil analisis *pushover* akibat beban lateral arah X sebesar 0,141 m < 0,32 m dan akibat beban lateral arah Y sebesar 0,138 m < 0,32 m sehingga struktur tersebut memenuhi syarat keamanan.

Waktu getar alami yang memperhitungkan kondisi in-elastis atau waktu getar efektif, Te , dapat diperoleh dengan bantuan kurva hasil analisa *pushover* dengan metode Koefisien Perpindahan FEMA 356. Nilai waktu getar alami awal elastis (Ti) dan kekakuan awal bangunan pada arah yang ditinjau (Ki) , kekakuan lateral efektif bangunan (Ke) , waktu getar alami efektif (Te) dan rasio kekakuan pasca leleh terhadap kekakuan elastik efektif (α) hasil analisis *pushover* dengan metode koefisien perpindahan FEMA 356 pada pembebanan *pushover* arah X dan arah Y dapat dilihat pada Tabel 5.30.

**Tabel 5.30** Nilai waktu getar alami efektif dengan metode koefisien perpindahan FEMA 356 (gedung 1)

| Arah<br>pembebanan<br>pushover | Ti<br>(det) | Ki<br>(T/m) | Ke<br>(T/m) | Te<br>(det) | α      |
|--------------------------------|-------------|-------------|-------------|-------------|--------|
| Arah x                         | 1,2216      | 7801,0097   | 7801,0097   | 1,2216      | 0,2669 |
| Arah y                         | 1,1999      | 8118,7971   | 8118,7971   | 1,1999      | 0,2781 |

Parameter waktu getar alami efektif dari kurva *pushover* pada pembebanan arah X dan arah Y dapat dilihat pada Gambar 5.21 dan Gambar 5.22.

.

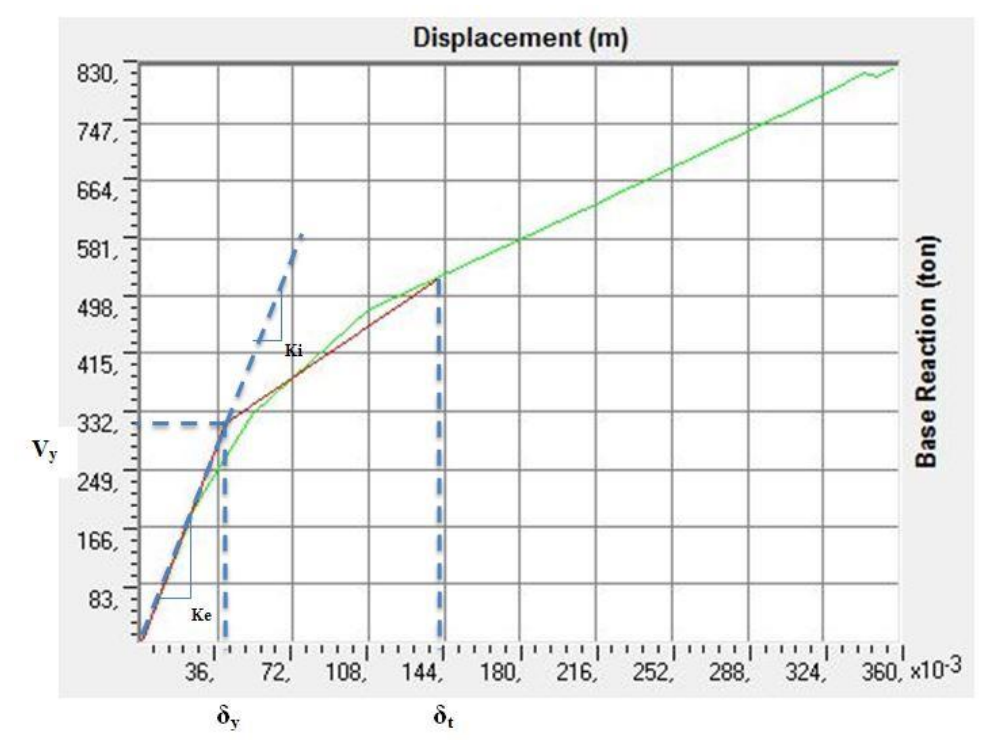

**Gambar 5.21** parameter waktu getar alami efektif dari kurva *pushover* pada pembebanan arah X (gedung 1)

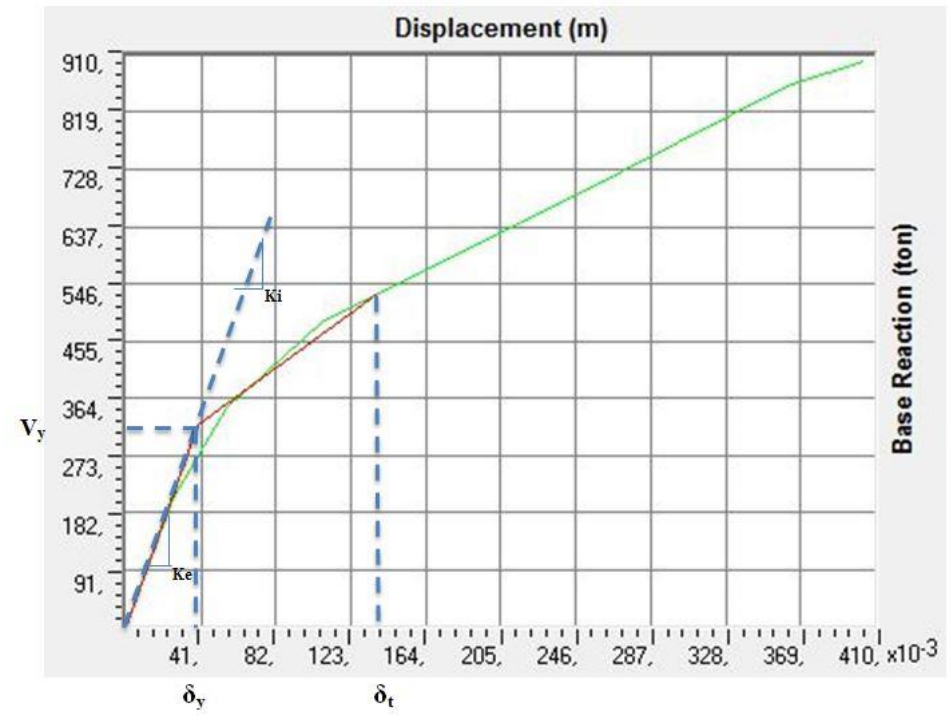

**Gambar 5.22** Parameter waktu getar alami efektif dari kurva *pushover* pada pembebanan arah Y (gedung 1)

Diketahui pada saat titik kinerja tercapai pada arah pembebanan X dengan  $V_t$  = 523,955 Ton dan pada arah pembebanan Y V<sub>t</sub> = 530,469 Ton, berat total bangunan pada gedung 1 adalah  $W_T = 1612,557$  Ton. Berdasarkan persamaan  $V = Cs \times W$  pada arah pembebanan X tercapai pada saat 0,325 W<sub>T</sub> dan pada arah pembebanan Y tercapai pada saat 0,329 W<sub>T</sub>. Sedangkan V<sub>y</sub> = 314,1251 Ton tercapai pada saat 0,195  $W_t$  pada arah pembebanan X dan  $V_y = 319,564$  Ton tercapai pada saat 0,198  $W_T$  pada arah pembebanan Y. Kondisi ini dapat diilustrasikan seperti pada Gambar 5.23 dan Gambar 5.24.

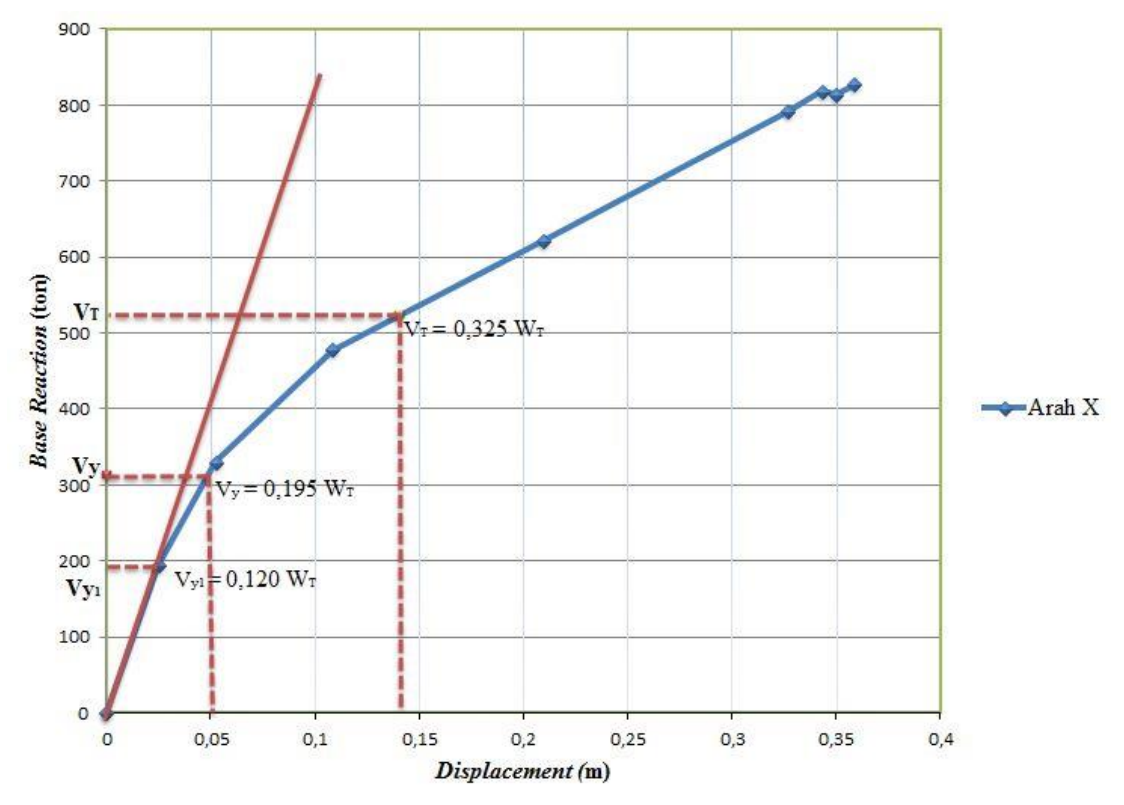

**Gambar 5.23** Ilustrasi gaya geser yang terjadi pada pembebanan arah X terhadap berat total bangunan (gedung 1)

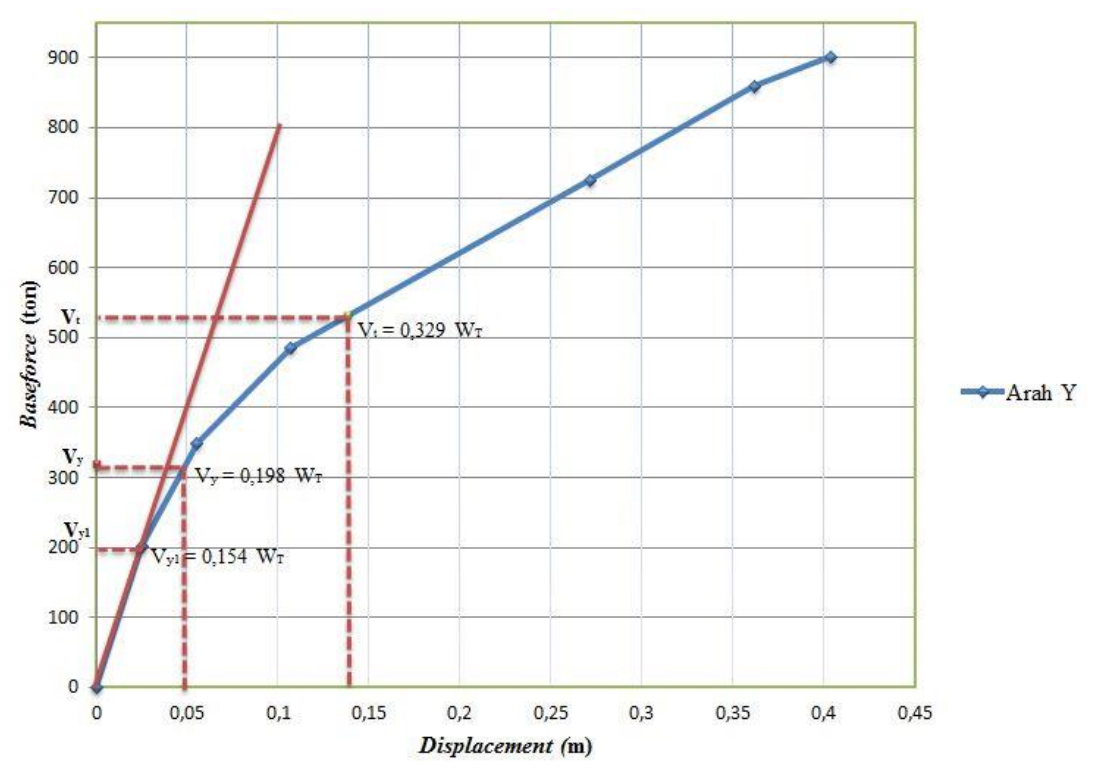

**Gambar 5.24** Ilustrasi gaya geser yang terjadi pada pembebanan arah Y terhadap berat total bangunan (gedung 1)

Sedangkan perbandingan kurva kapasitas antara arah X dan arah Y dapat dilihat pada Gambar 5.25.

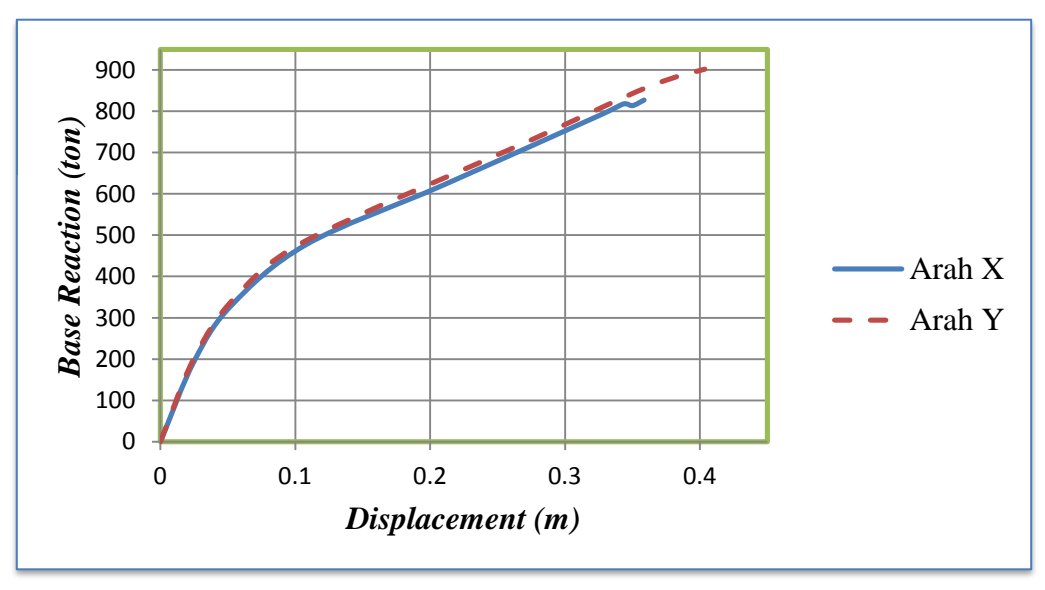

**Gambar 5.25** Perbandingan kurva kapasitas gedung 1

Terlihat perbedaan dari grafik di atas berupa *displacement* dan *base reaction* yang memiliki nilai berbeda dari kedua arah pembebanan. Pada pembebanan arah Y terlihat memiliki *base reaction* dan *displacement* yang lebih besar daripada pembebanan arah X. Perbedaan tersebut dapat diakibatkan oleh perbedaan bentang dari kedua arah pembebanan yang berakibat juga pada perbedaan daktilitas yang dimiliki dari kedua arah pembebanan tersebut. Pada pembebanan arah Y memiliki daktilitas yang lebih besar, dapat dibuktikan dengan menggunakan rumus daktilitas simpangan sebagai berikut.

$$
\mu_X = \frac{\Delta_{uX}}{\Delta_{yx}} = \frac{0.358601}{0.04462} = 8.0368
$$

$$
\mu_Y = \frac{\Delta_{uY}}{\Delta_{yY}} = \frac{0.403639}{0.048178} = 8.3781
$$

.

Dimana :  $\mu_{x,y}$  = daktilitas simpangan pada arah X atau Y

 $\Delta_{\rm u}$  = simpangan ultimit (*ultimate displacement*)  $\Delta_{\rm v}$  = simpangan pada saat leleh (*yield displacement*)

#### **5.2.3 Kurva Kapasitas (***Capacity Curve***) Gedung 2**

Kurva kapasitas pada masing-masing arah pembebanan dapat dibandingkan untuk mengetahui perbedaan nilai *Base Reaction (V)* dan *Displacement (Δ)*. Hasil kuva kapasitas dari hasil analisis dengan metode koefisien perpindahan (FEMA 356) dapat dilihat pada Gambar 5.26 dan Gambar 5.27 serta Tabel 5.31 dan Tabel 5.32.

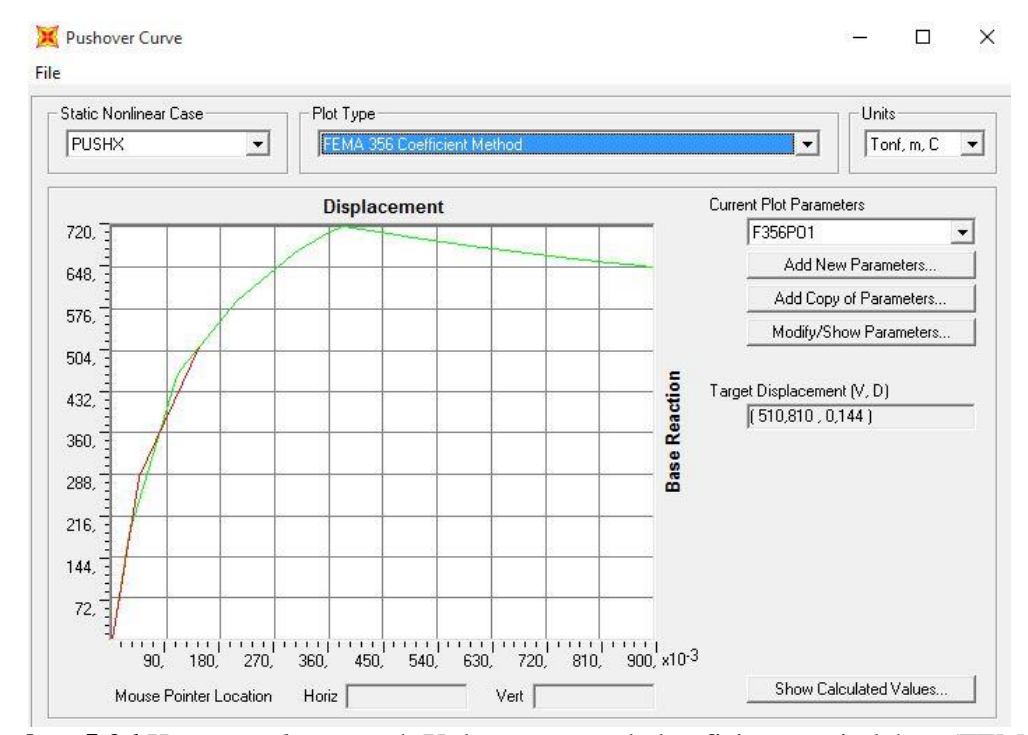

**Gambar 5.26** Kurva *pushover* arah X dengan metode koefisien perpindahan (FEMA 356) pada gedung 2

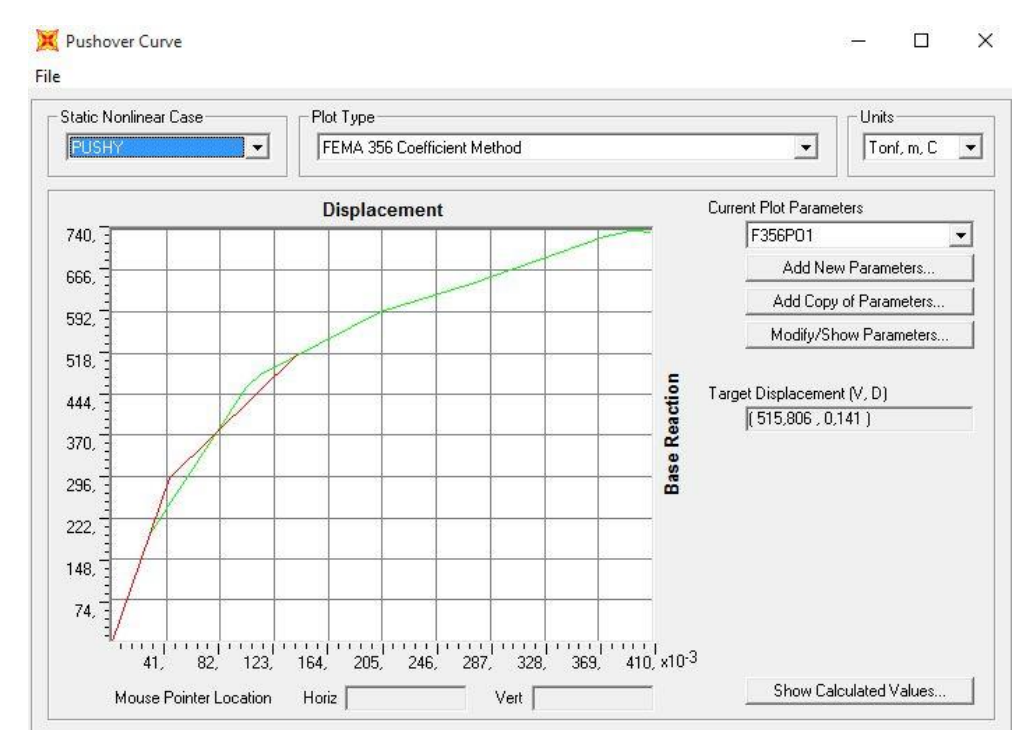

**Gambar 5.27** Kurva *pushover* arah Y dengan metode koefisien perpindahan (FEMA 356) pada gedung 2

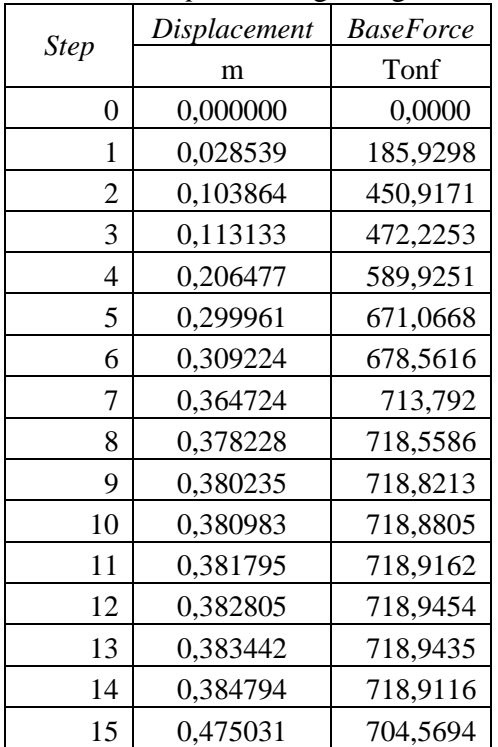

## **Tabel 5.31** Data *pushover* gedung 2 arah X

|             | Displacement | <b>BaseForce</b> |  |
|-------------|--------------|------------------|--|
| <b>Step</b> | m            | Tonf             |  |
| 16          | 0,496990     | 701,1941         |  |
| 17          | 0,499628     | 700,9427         |  |
| 18          | 0,596633     | 686,8143         |  |
| 19          | 0,726255     | 669,3711         |  |
| 20          | 0,826311     | 657,2935         |  |
| 21          | 0,826311     | 657,2935         |  |
| 22          | 0,859982     | 653,2861         |  |
| 23          | 0,859982     | 653,2861         |  |
| 24          | 0,896018     | 649,0925         |  |
| 25          | 0,896018     | 649,0925         |  |
| 26          | 0,900000     | 648,6259         |  |

Lanjutan **Tabel 5.31** Data *pushover* gedung 2 arah X

**Tabel 5.32** Data *pushover* gedung 2 arah Y

|                | Displacement | <i>BaseForce</i> |  |
|----------------|--------------|------------------|--|
| <b>Step</b>    | m            | Tonf             |  |
| 0              | 0,000000     | 0,0000           |  |
| 1              | 0,028749     | 194,0749         |  |
| $\overline{2}$ | 0,101353     | 455,7475         |  |
| 3              | 0,112310     | 480,0848         |  |
| 4              | 0,203154     | 592,4616         |  |
| 5              | 0,272572     | 641,8502         |  |
| 6              | 0,373503     | 726,4874         |  |
| 7              | 0,390157     | 736,2092         |  |
| 8              | 0,391422     | 736,679          |  |
| 9              | 0,393599     | 737,1667         |  |
| 10             | 0,394957     | 737,2861         |  |
| 11             | 0,395762     | 737,2503         |  |
| 12             | 0,396871     | 737,1564         |  |
| 13             | 0,409325     | 735,4095         |  |
| 14             | 0,409325     | 735,4095         |  |

Gaya geser dasar dan *displacement* yang terjadi pada saat target perpindahan tercapai pada pembebanan *pushover* arah X dan arah Y dapat dilihat pada Tabel 5.33.

| Arah pembebanan<br>pushover | Gara geser dasar  | Target Perpindahan (FEMA 356) |       |  |
|-----------------------------|-------------------|-------------------------------|-------|--|
|                             | (V <sub>1</sub> ) | $V_{t}$                       |       |  |
|                             | (Ton)             | (Ton)                         | (m)   |  |
| Arah $X$                    | 109,058           | 510,810                       | 0,144 |  |
| Arah Y                      | 109,058           | 515,806                       | 0,141 |  |

**Tabel 5.33** Target perpindahan dengan metode FEMA 356 pada gedung 2

Dari Tabel 5.33 dapat dilihat besarnya nilai gaya geser dasar akibat beban lateral arah x sebesar  $V_t = 510,810$  Ton >  $V_1 = 109,058$  Ton dan arah y  $V_t = 515,806$ Ton >  $V_1$  = 109,058 Ton, maka berdasarkan metode koefisien perpindahan (FEMA 356) perilaku struktur arah x dan arah y pada gempa rencana dalam kondisi inelastik. Batasan maksimum simpangan untuk kondisi batas ultimit menurut SNI 03-1726-  $2002 = 0.02$  H =  $0.02 \times 16$  m = 0.32 m. Target *displacement* hasil analisis *pushover* akibat beban lateral arah X sebesar 0,144 m < 0,32 m dan akibat beban lateral arah Y sebesar 0,141 m < 0,32 m sehingga struktur tersebut memenuhi syarat keamanan.

Waktu getar alami yang memperhitungkan kondisi in-elastis atau waktu getar efektif, Te , dapat diperoleh dengan bantuan kurva hasil analisa *pushover* dengan metode Koefisien Perpindahan FEMA 356. Nilai waktu getar alami awal elastis (Ti) dan kekakuan awal bangunan pada arah yang ditinjau (Ki) , kekakuan lateral efektif bangunan (Ke) , waktu getar alami efektif (Te) dan rasio kekakuan pasca leleh terhadap kekakuan elastik efektif (α) hasil analisis *pushover* dengan metode koefisien perpindahan FEMA 356 pada pembebanan *pushover* arah X dan arah Y dapat dilihat pada Tabel 5.35.

| Arah<br>pembebanan<br>pushover | Ti<br>(det) | Ki<br>(T/m) | Ke<br>(T/m) | Te<br>(det) | $\alpha$ |
|--------------------------------|-------------|-------------|-------------|-------------|----------|
| Arah x                         | 1,2549      | 6514,8763   | 6514,8763   | 1,2549      | 0,3486   |
| Arah y                         | 1,2339      | 6750,7104   | 6750,7104   | 1,2339      | 0,3381   |

**Tabel 5.34** Nilai waktu getar alami efektif dengan metode koefisien perpindahan FEMA 356 (gedung 2)

Parameter waktu getar alami efektif dari kurva *pushover* pada pembebanan arah X dan arah Y dapat dilihat pada Gambar 5.28 dan Gambar 5.29

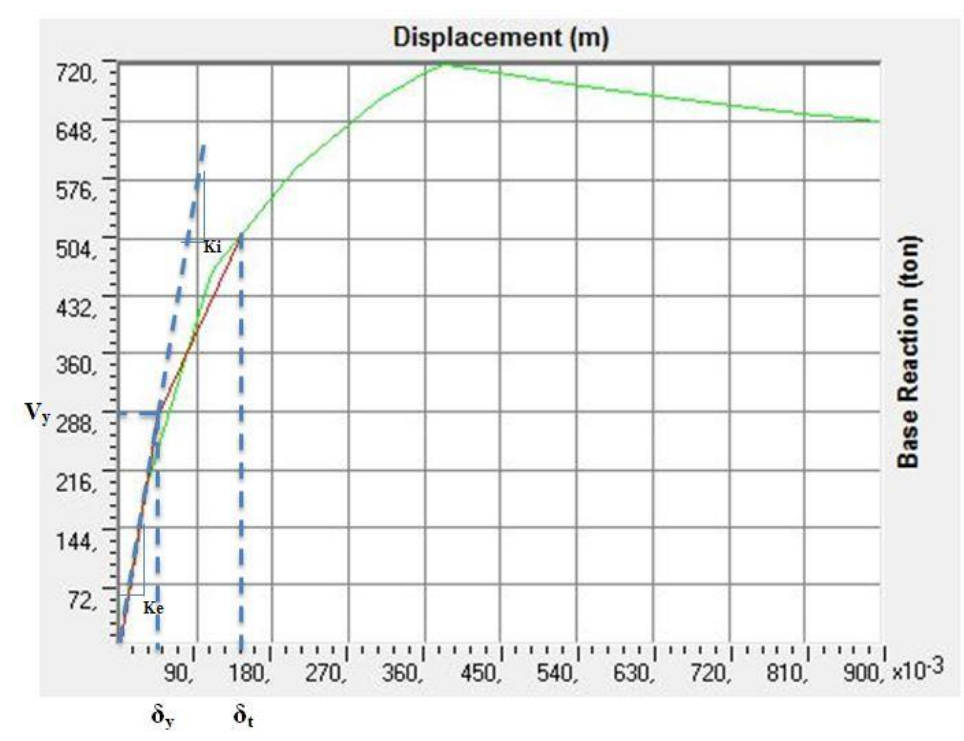

**Gambar 5.28** Parameter waktu getar alami efektif dari kurva *pushover* pada pembebanan arah X (gedung 2)

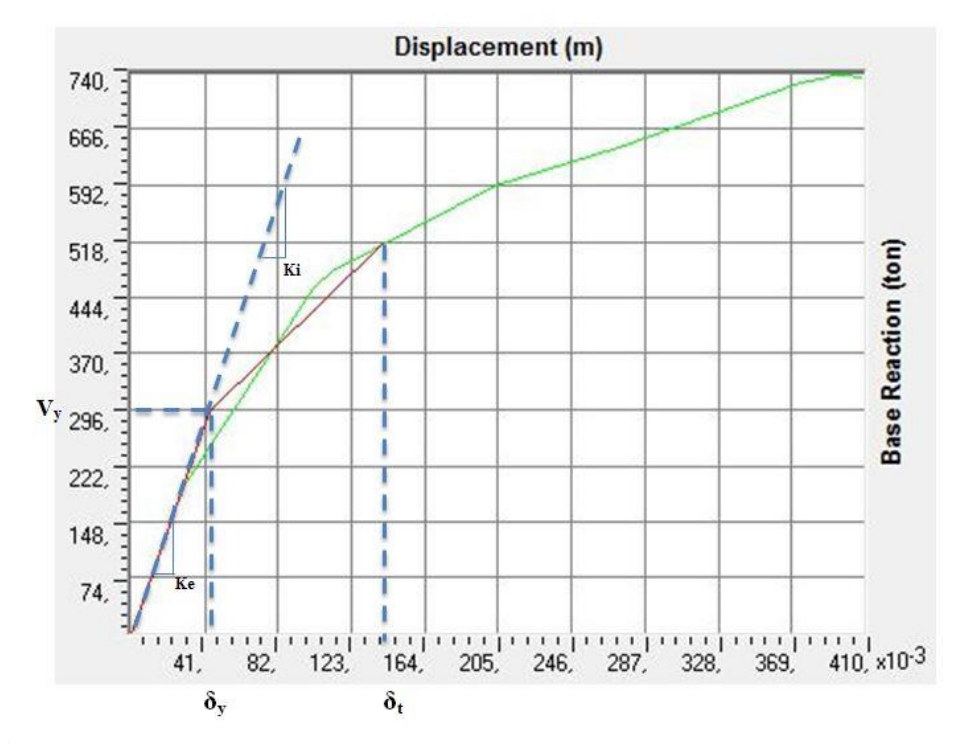

**Gambar 5.29** Parameter waktu getar alami efektif dari kurva *pushover* pada pembebanan arah Y (gedung 2)

Diketahui pada saat titik kinerja tercapai pada arah pembebanan X dengan  $V_t$  = 510,810 Ton dan pada arah pembebanan Y  $V_t = 515,806$  Ton, berat total bangunan pada gedung 2 adalah  $W_T = 1478,981$  Ton. Berdasarkan persamaan  $V = Cs \times W$  pada arah pembebanan X tercapai pada saat 0,345 W<sub>T</sub> dan pada arah pembebanan Y tercapai pada saat 0,349 W<sub>T</sub>. Sedangkan V<sub>y</sub> = 283,099 Ton tercapai pada saat 0,191  $W_T$  pada arah pembebanan X dan  $V_y = 292,474$  Ton tercapai pada saat 0,198  $W_T$  pada arah pembebanan Y. Kondisi ini dapat diilustrasikan seperti pada Gambar 5.30 dan Gambar 5.31.

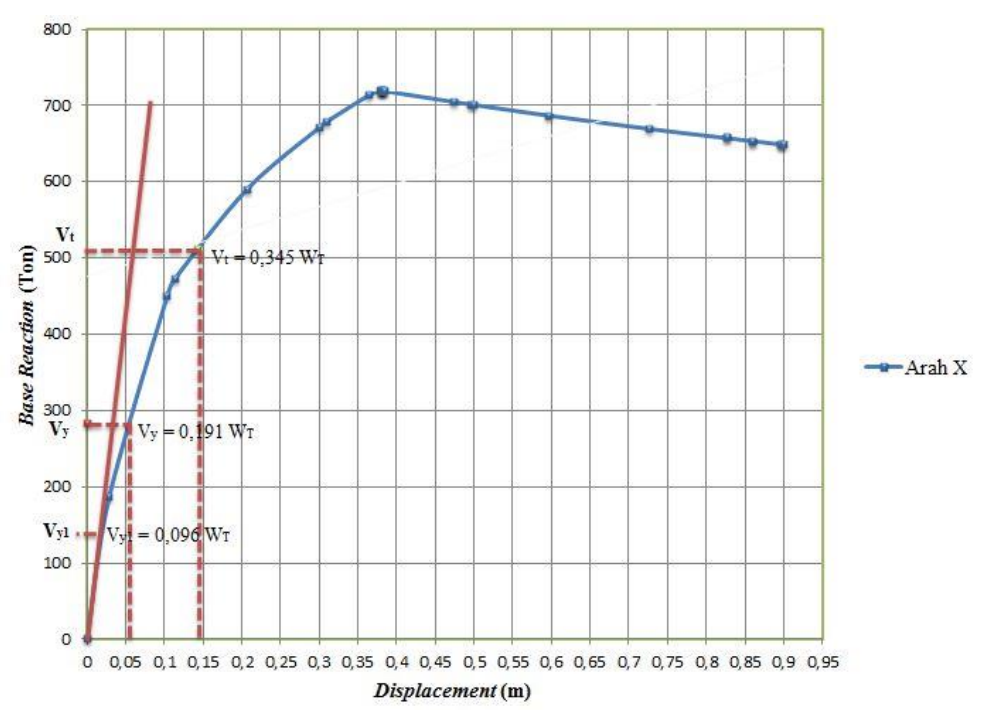

**Gambar 5.30** Ilustrasi gaya geser yang terjadi pada pembebanan arah X terhadap berat total bangunan (gedung 2)

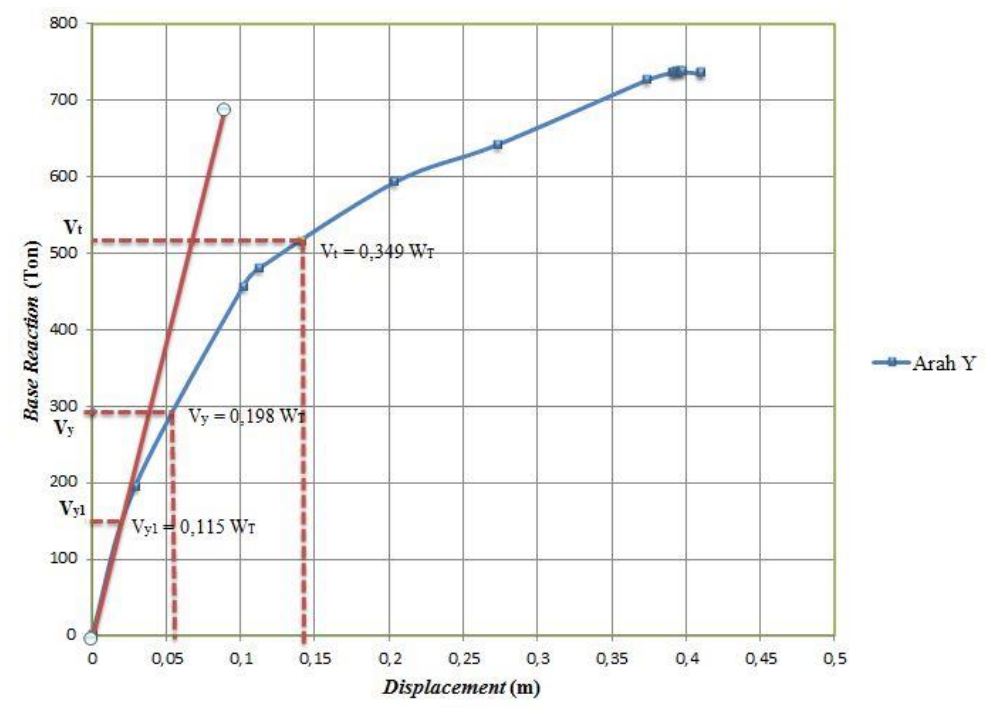

**Gambar 5.31** Ilustrasi gaya geser yang terjadi pada pembebanan arah Y terhadap berat total bangunan (gedung 2)

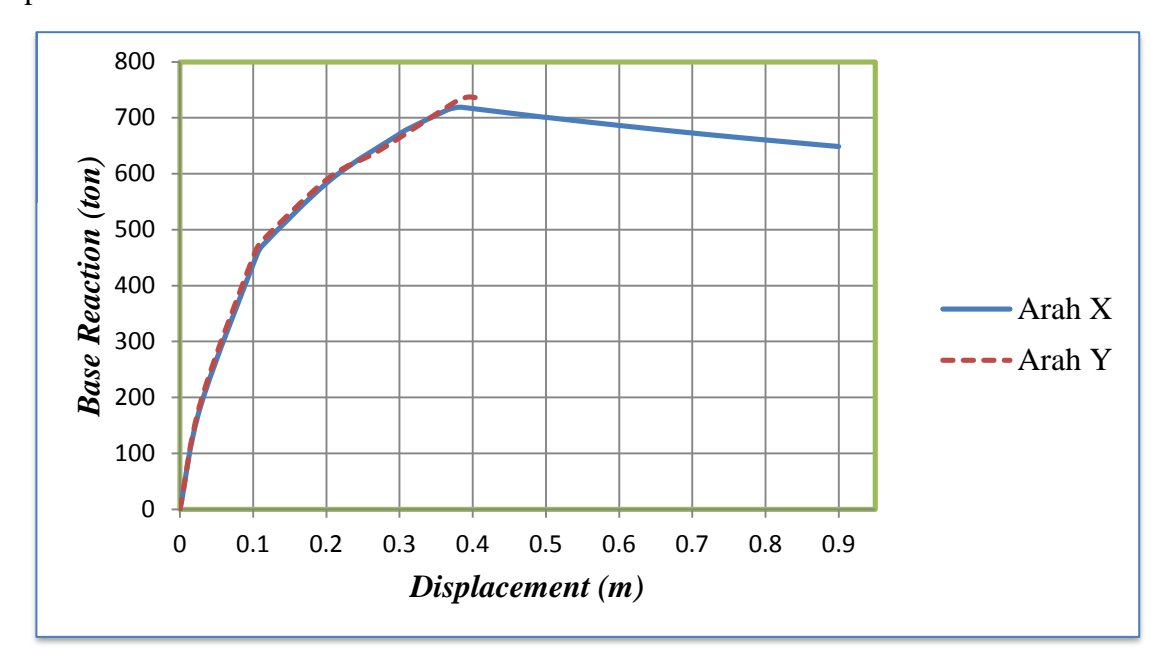

Sedangkan perbandingan kurva kapasitas antara arah X dan arah Y dapat dilihat pada Gambar 5.32.

**Gambar 5.32** Perbandingan kurva kapasitas gedung 2

Terlihat perbedaan dari grafik di atas berupa *displacement* dan *base reaction* yang memiliki nilai berbeda dari kedua arah pembebanan. Pada pembebanan arah X terlihat memiliki *displacement* yang lebih besar daripada pembebanan arah Y, tapi memiliki *base reaction* yang lebih kecil daripada pembebanan arah Y. Perbedaan tersebut dapat diakibatkan oleh perbedaan bentang dari kedua arah pembebanan yang berakibat juga pada perbedaan daktilitas yang dimiliki dari kedua arah pembebanan tersebut. Daktilitas pada pembebanan arah Y lebih besar, dapat dibuktikan dengan menggunakan rumus daktilitas simpangan sebagai berikut.

$$
\mu_X = \frac{\Delta_{uX}}{\Delta_{yx}} = \frac{0.382805}{0.053864} = 7,10688
$$
\n
$$
\mu_Y = \frac{\Delta_{uY}}{\Delta_{yY}} = \frac{0.394957}{0.051353} = 7,68991
$$
\n
$$
\text{Dimana:} \qquad \mu_{x,y} \qquad = \text{daktilitas simpangan pada arah X atau Y}
$$
\n
$$
\Delta_u \qquad = \text{simpangan ultimit} \ (ultimate displacement)
$$
\n
$$
\Delta_y \qquad = \text{simpangan pada saat leleh} \ (yield displacement)
$$

Adapun perbandingan kurva kapasitas antara kedua gedung tiap masing-masing arah yang terdapat pada Gambar 5.33 dan Gambar 5.34.

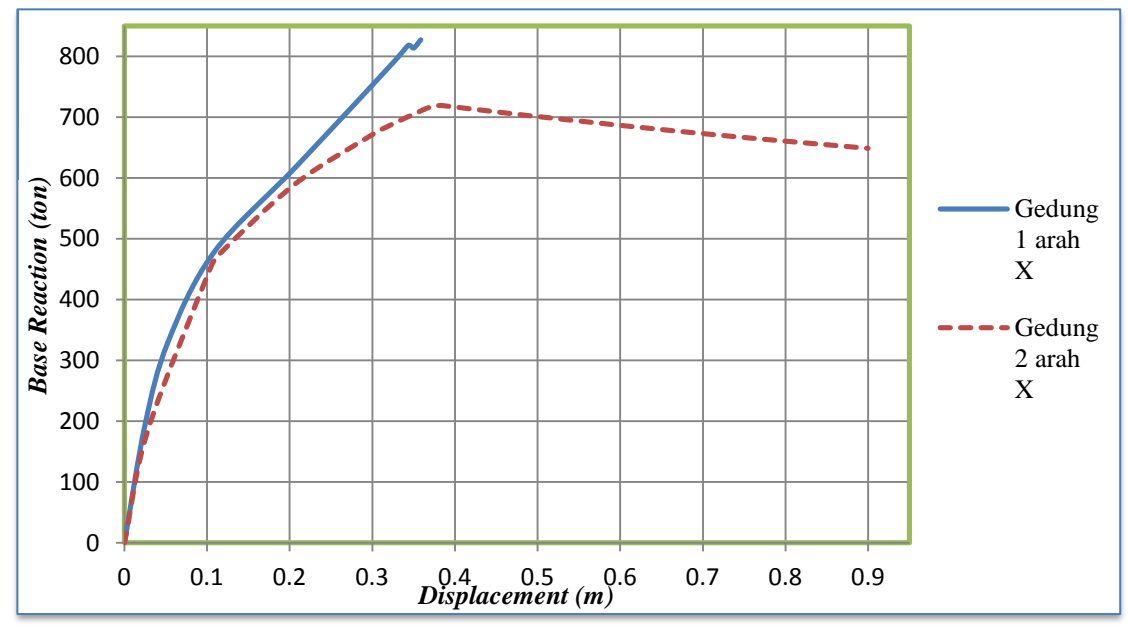

**Gambar 5.33** Perbandingan kurva kapasitas gedung 1 dan gedung 2 arah X

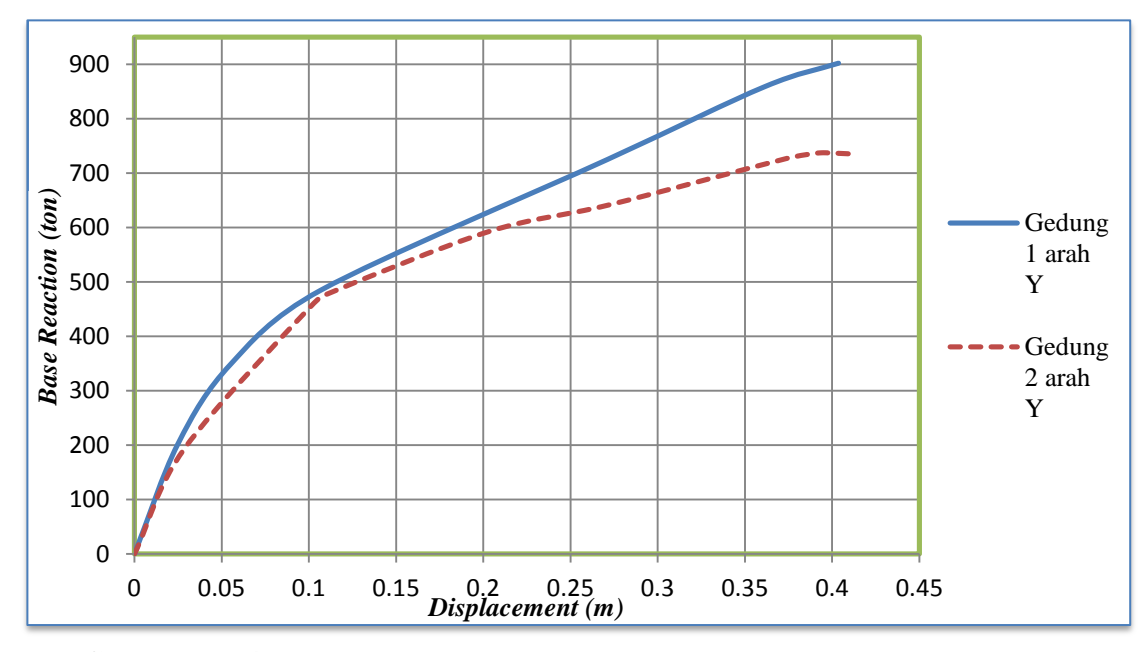

**Gambar 5.34** Perbandingan kurva kapasitas gedung 1 dan gedung 2 arah Y

Dari grafik di atas dapat terlihat perbedaan antara kurva kapasitas gedung 1 dan kurva kapasitas gedung 2, dimana pada gedung 1 terlihat bahwa dapat menahan *baseforce* lebih besar daripada gedung 2. Perbedaan ini dipengaruhi oleh beberapa faktor yaitu perbedaan ukuran kolom yang digunakan pada gedung 2 dan selain itu juga dipengaruhi oleh perbedaan berat total bangunan tersebut. Dari grafik tersebut juga terlihat bahwa gedung 1 memiliki kekakuan yang lebih tinggi besar, dengan nilai Ke = 7801,0097 T/m untuk arah X dan Ke = 8118,7971 T/m untuk arah. Sedangkan nilai kekakuan gedung 2 sebesar Ke = 6514,8763 T/m untuk arah X dan Ke = 6750,7104 T/m untuk arah Y.

#### **5.2.4 Sendi plastis Gedung 1**

Untuk melihat mekanisme sendi plastis yang terjadi pada struktur klik menu *Display – Show Deformed Shape,* lalu pada kolom *Case/Combo Name* pilih definisi beban lateral yang telah dibuat misal PUSHX untuk beban lateral arah x dan PUSHY untuk beban lateral arah y. Kemudian pada pilihan *Multivalued Option* pilih *step* keberapa sendi plastis pertama struktur muncul sampai kondisi struktur inelastis. Sendi plastis terjadi ketika besar gaya geser dan gaya lentur yang terjadi akibat beban gempa, lebih besar daripada kapasitas struktur tersebut.

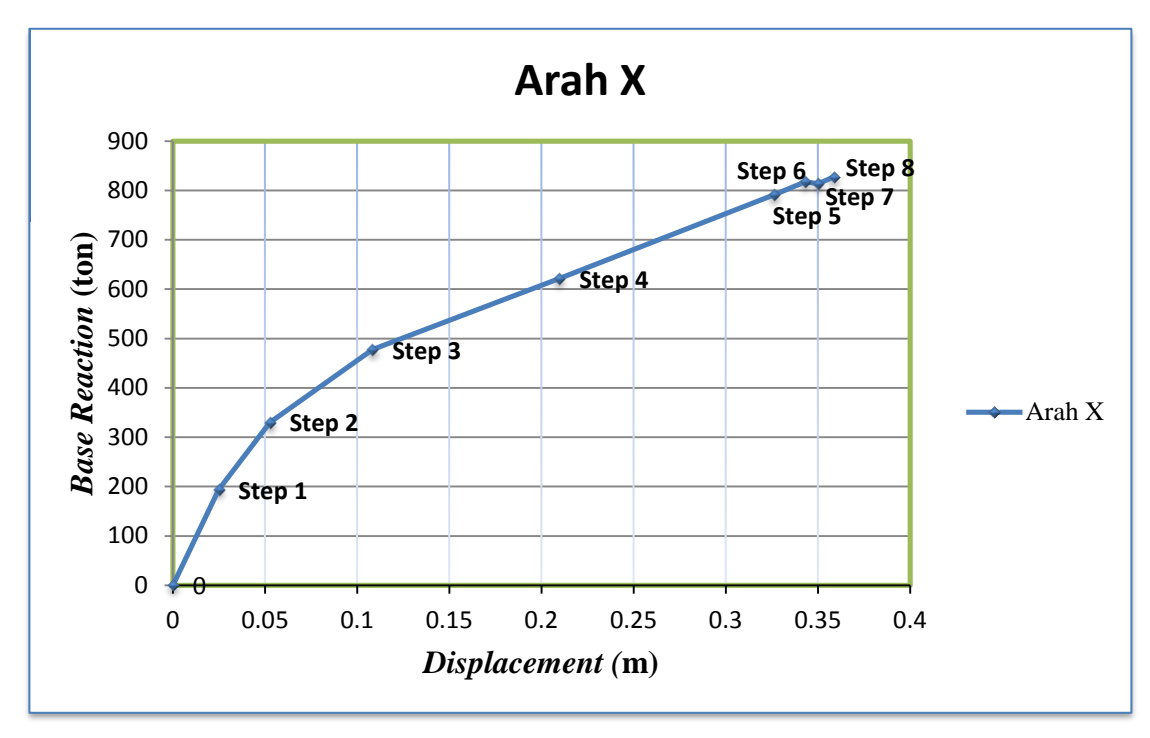

**Gambar 5.35** Sendi plastis struktur gedung 1 arah X

Sendi plastis pada gedung 1 arah X pertama terjadi pada balok lantai 4 pada step ke-1 yang dapat terlihat pada Lampiran 11. Sendi plastis terbesar terjadi pada step ke-8 pada step ke-8 ini sendi plastis sudah terjadi juga pada kolom lantai 1 dan pada step ini bangunan sudah mengalami keruntuhan yang terlihat pada Lampiran 14.

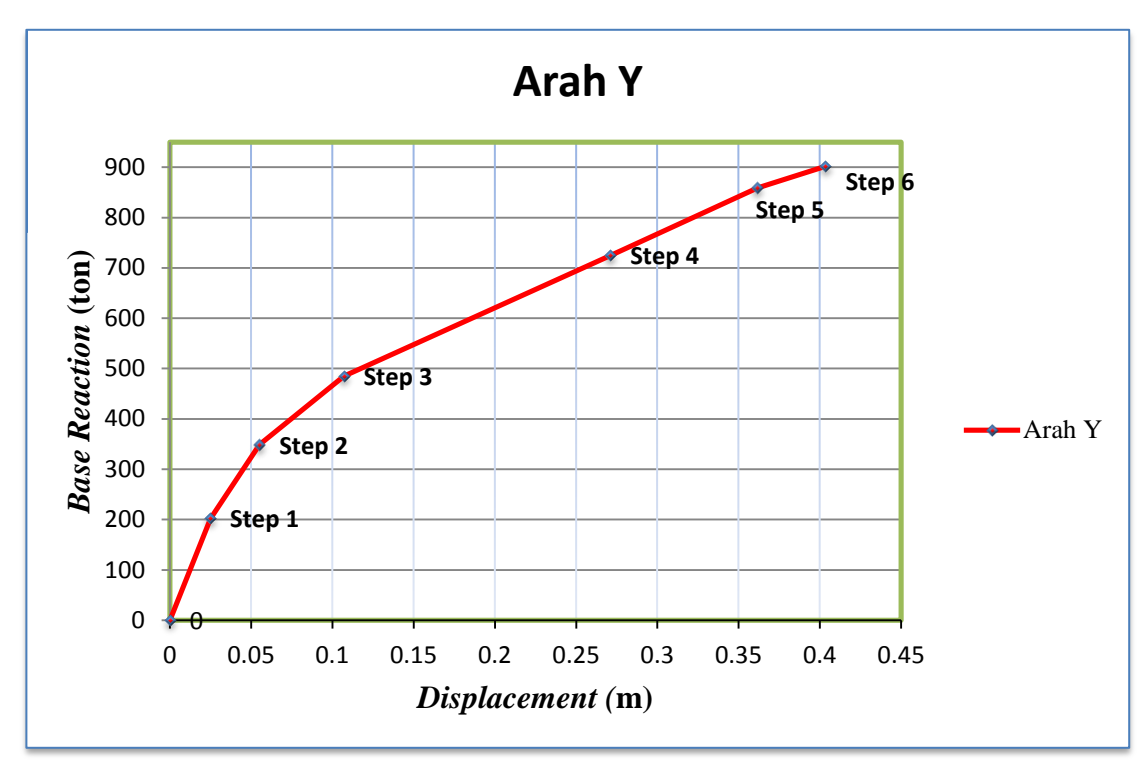

**Gambar 5.36** Sendi plastis struktur gedung 1 arah Y

Sendi plastis pada gedung 1 arah Y pertama terjadi pada balok lantai 4 pada step ke-1 yang dapat terlihat pada Lampiran 15. Sendi plastis terbesar terjadi pada step ke-6 pada step ini sendi plastis juga sudah terjadi pada kolom lantai 1 dan bangunan juga sudah dalam kondisi keruntuhan *(collapse)* dapat terlihat pada Lampiran 17.
## **5.2.5 Sendi Plastis Gedung 2**

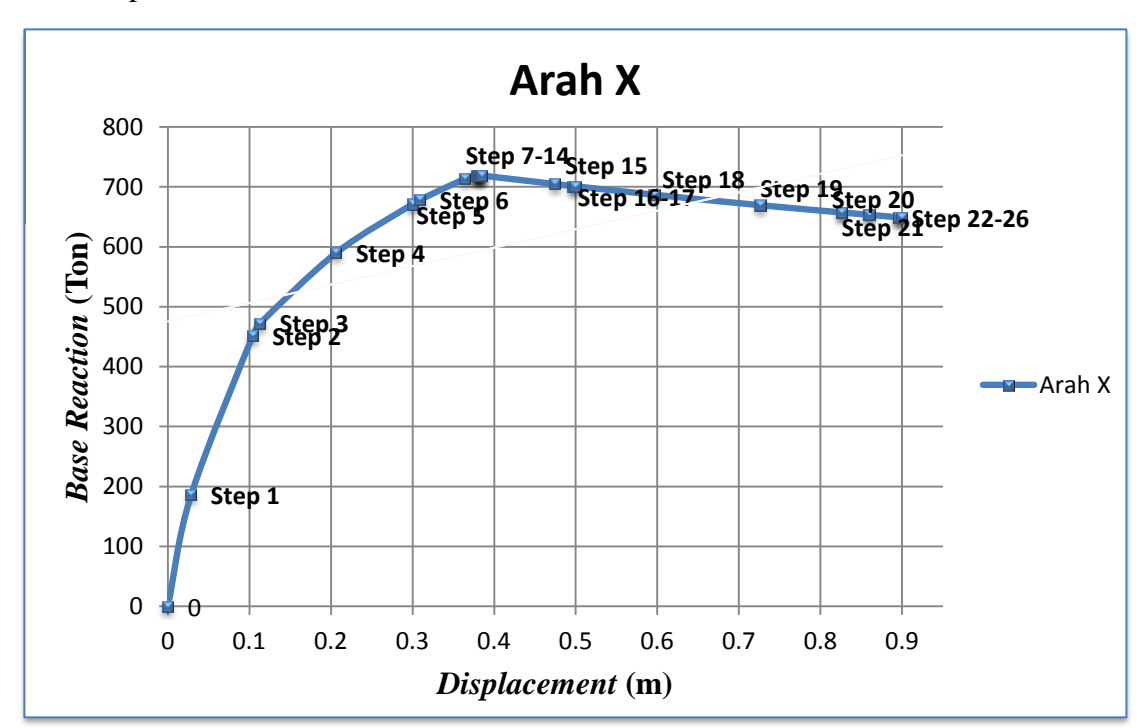

Berikut adalah grafik hasil dari sendi plastis gedung 2 pada arah pembebanan X dan arah pembebanan Y.

**Gambar 5.37** Sendi plastis struktur gedung 2 arah X

Sendi plastis pada gedung 2 arah X pertama terjadi balok lantai 2 dan lantai 3 yang terlihat pada Lampiran 18. Pada step ke-7 kolom lantai 3 sudah mengalami keruntuhan dan berlanjut sampai step ke-26 dimana bangunan benar-benar mengalami keruntuhan yang dapat terlihat pada Lampiran 30.

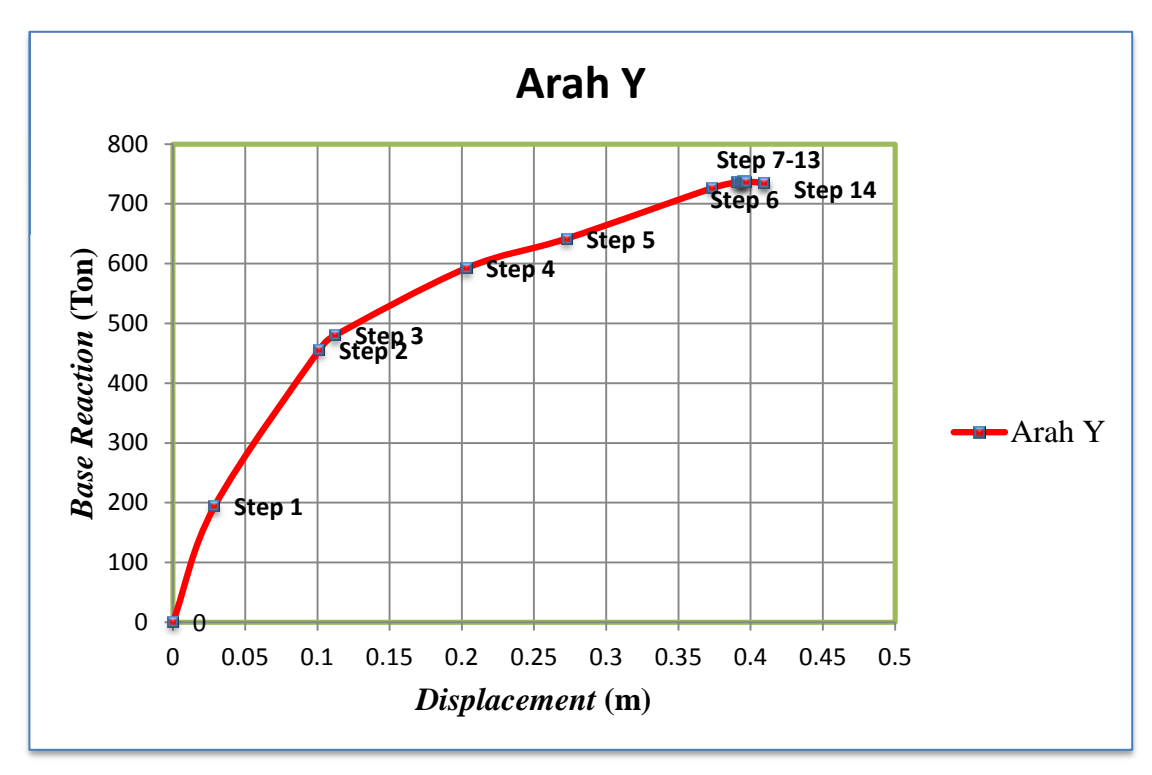

**Gambar 5.38** Sendi plastis struktur gedung 2 arah Y

Sendi plastis pada gedung 2 arah Y pertama terjadi balok lantai 2 dan lantai 3 yang terlihat pada Lampiran 31. Pada step ke-7 kolom lantai 3 sudah mengalami keruntuhan dan berlanjut sampai step ke-14 dimana bangunan benar-benar mengalami keruntuhan yang dapat terlihat pada Lampiran 37.